## Experiência de bomba

Primeiro semestre de 2015

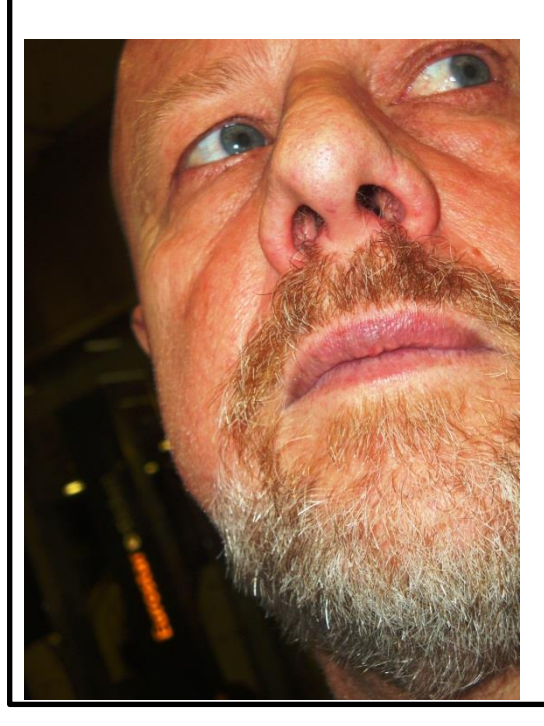

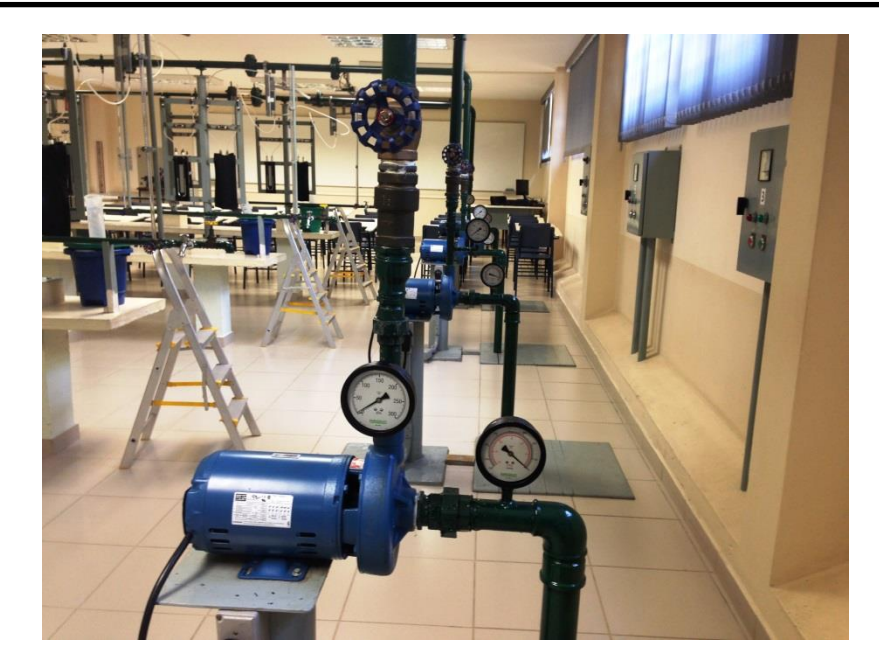

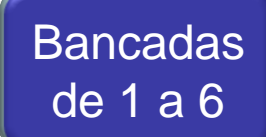

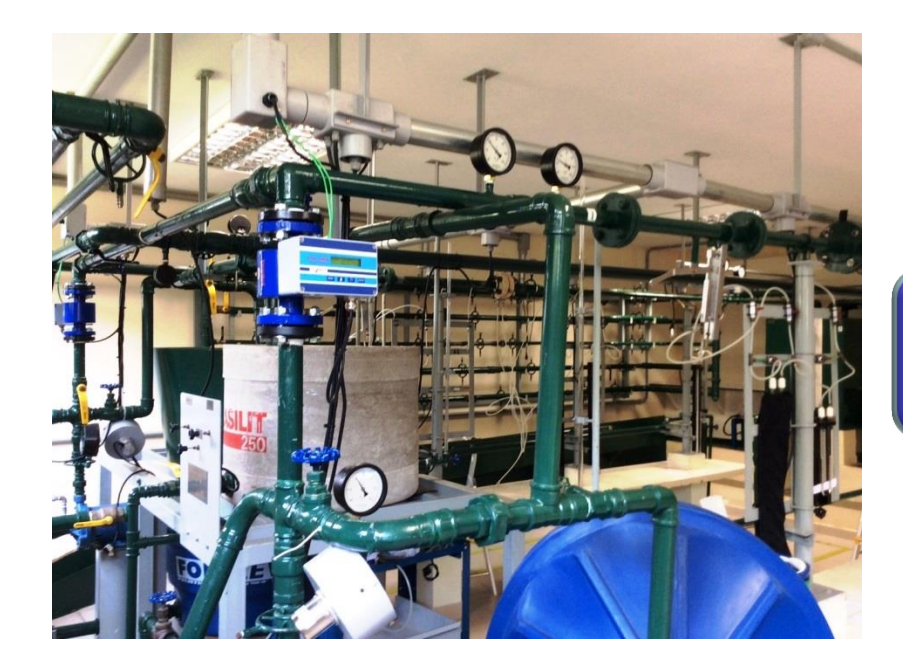

**Bancadas** 7 e 8

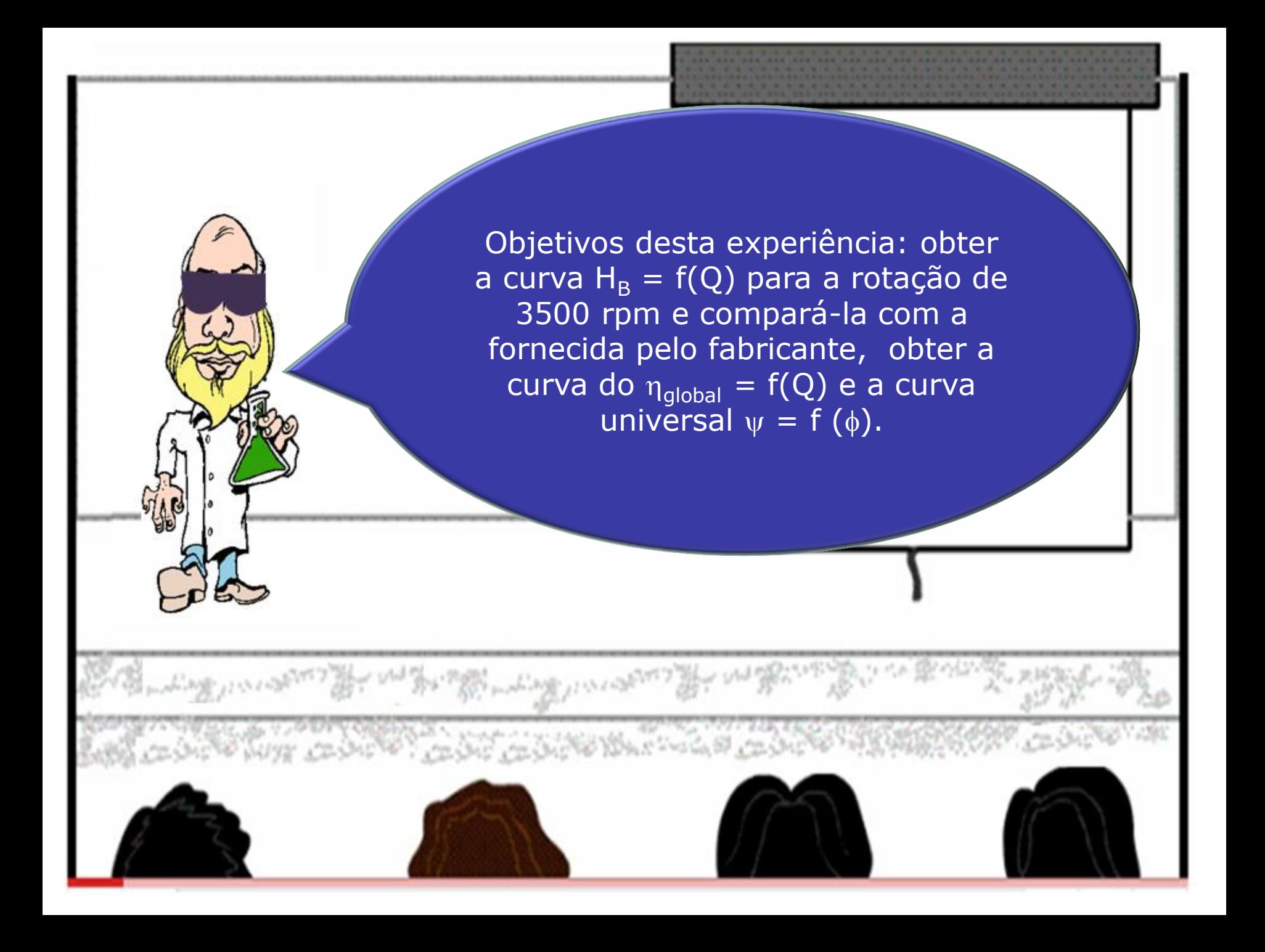

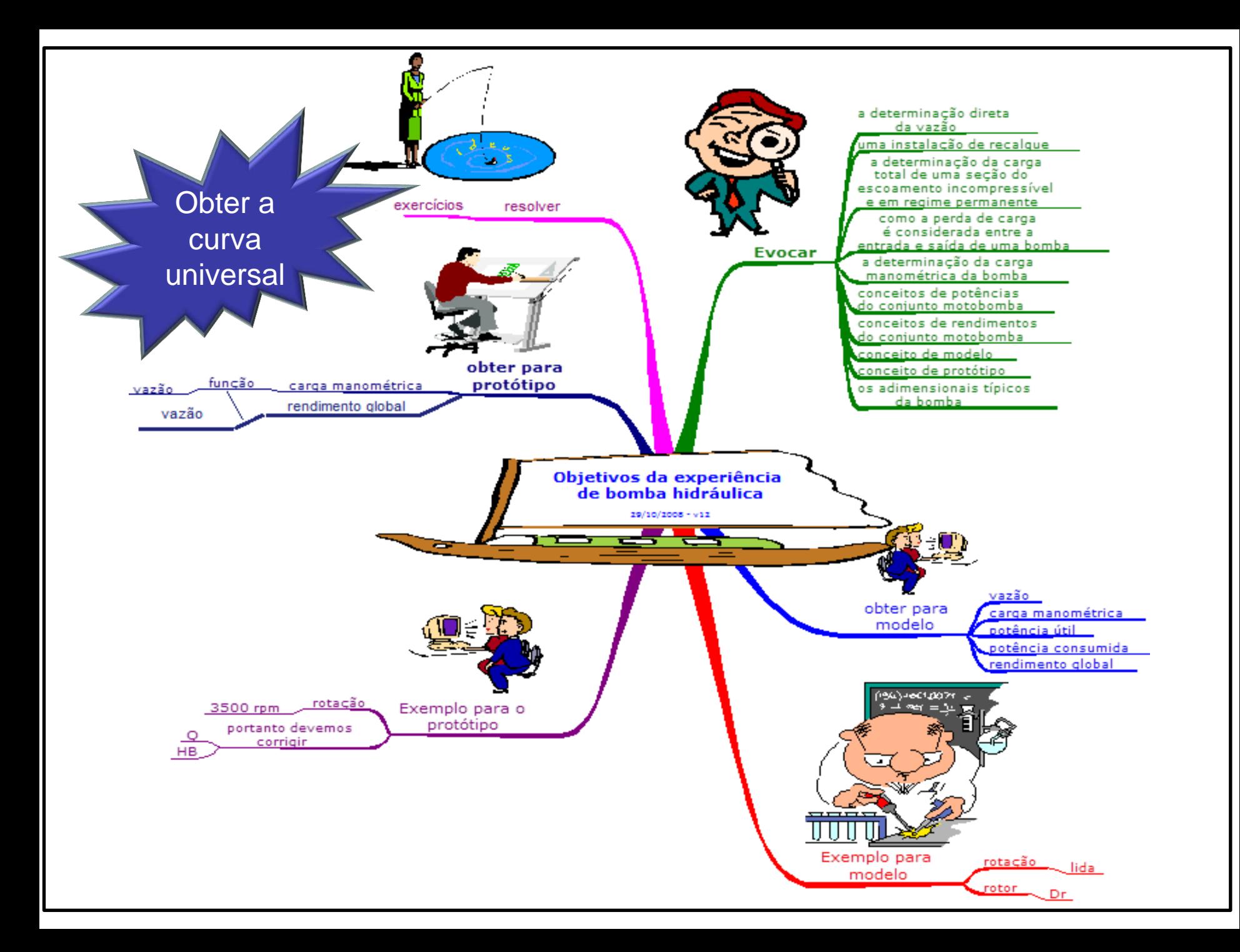

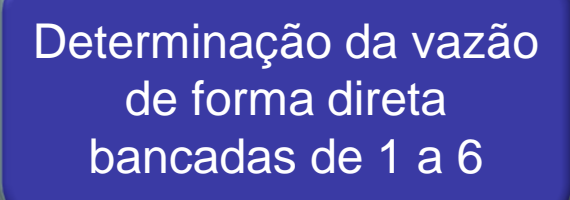

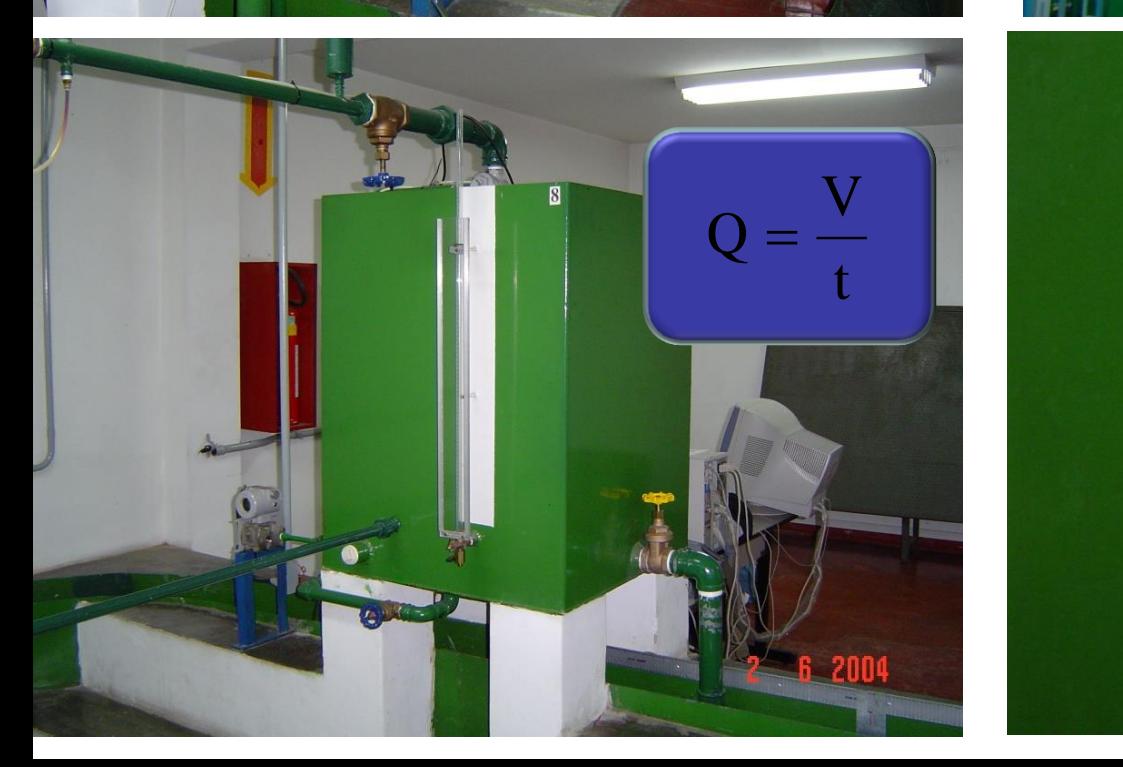

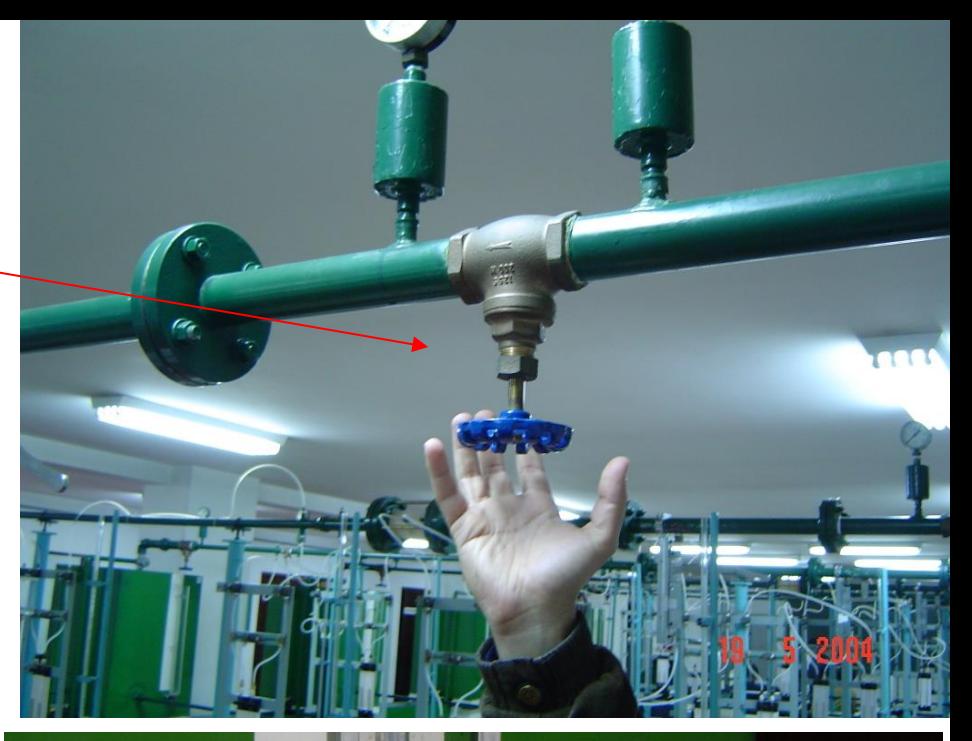

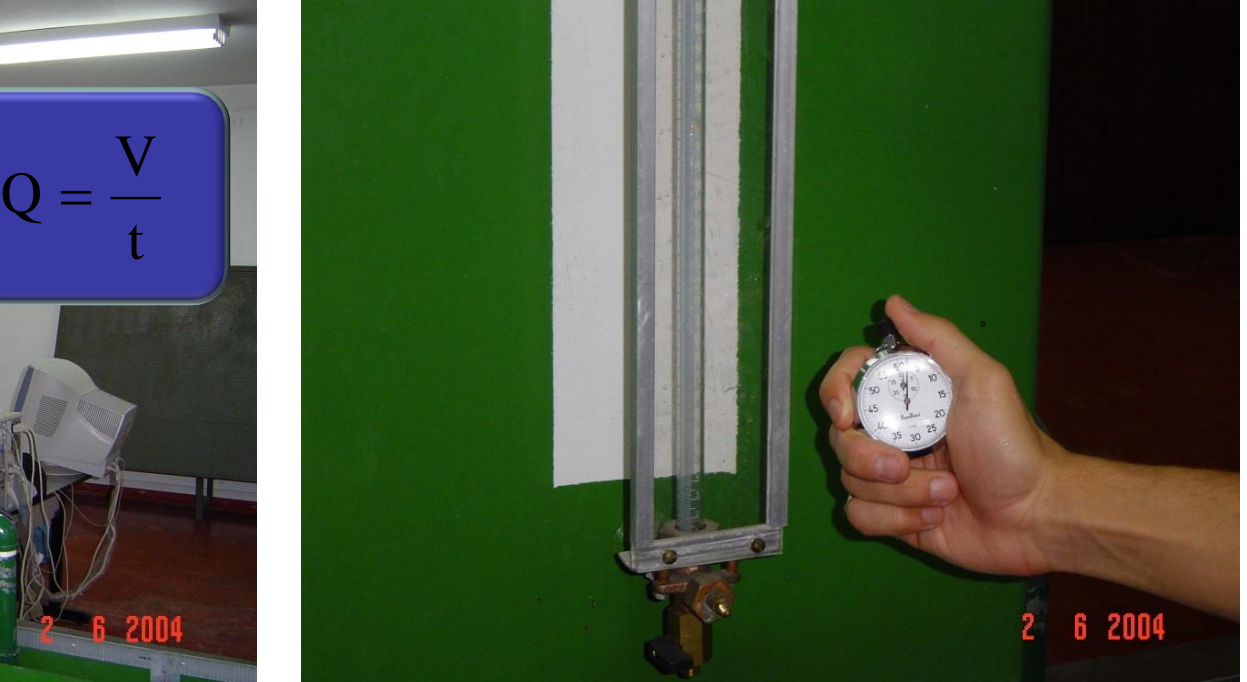

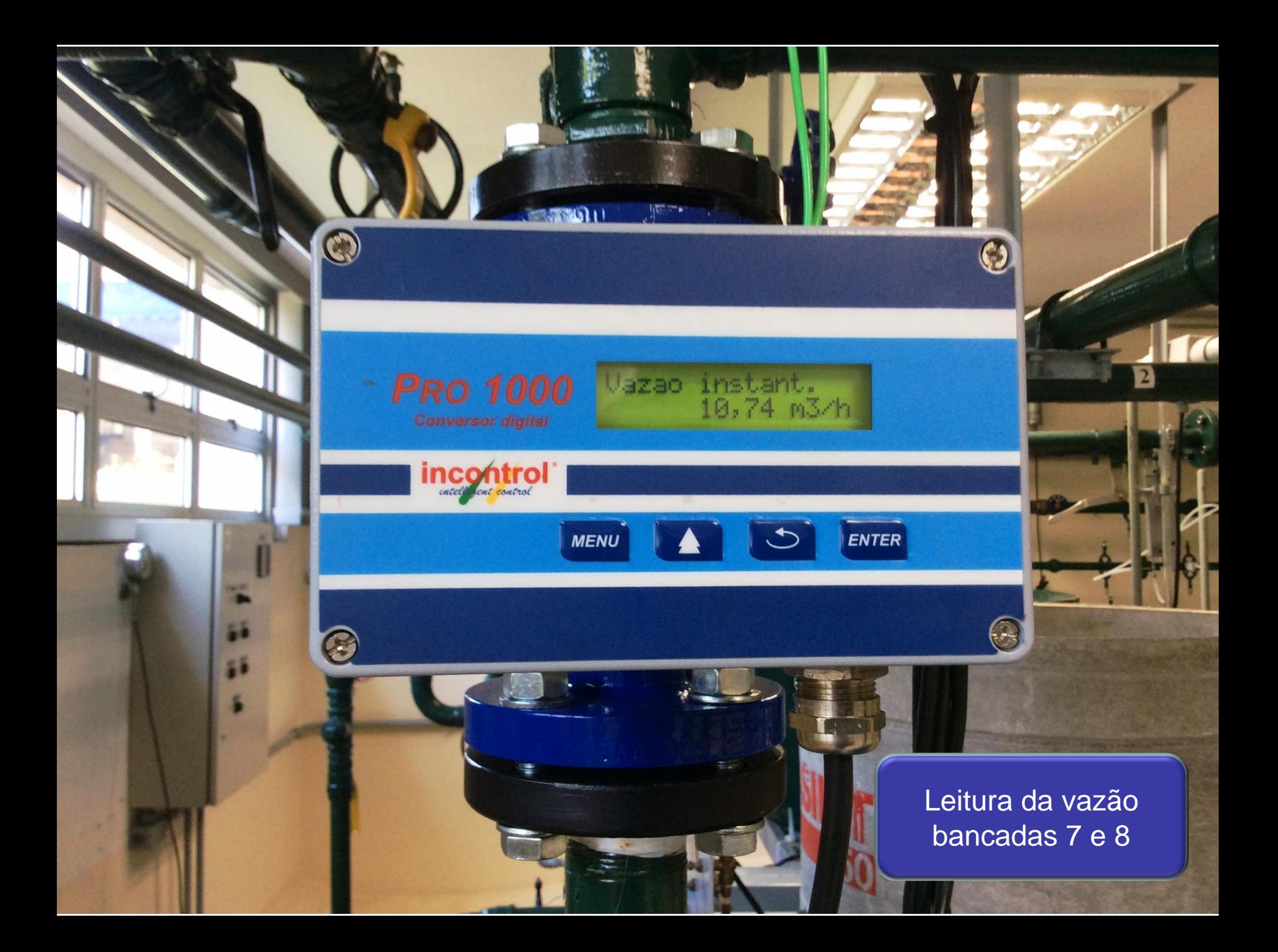

Nesta experiência a bomba é utilizada em uma instalação de recalque, que é uma instalação particular de bombeamento aonde o fluido é bombeado de uma cota inferior para uma cota superior.

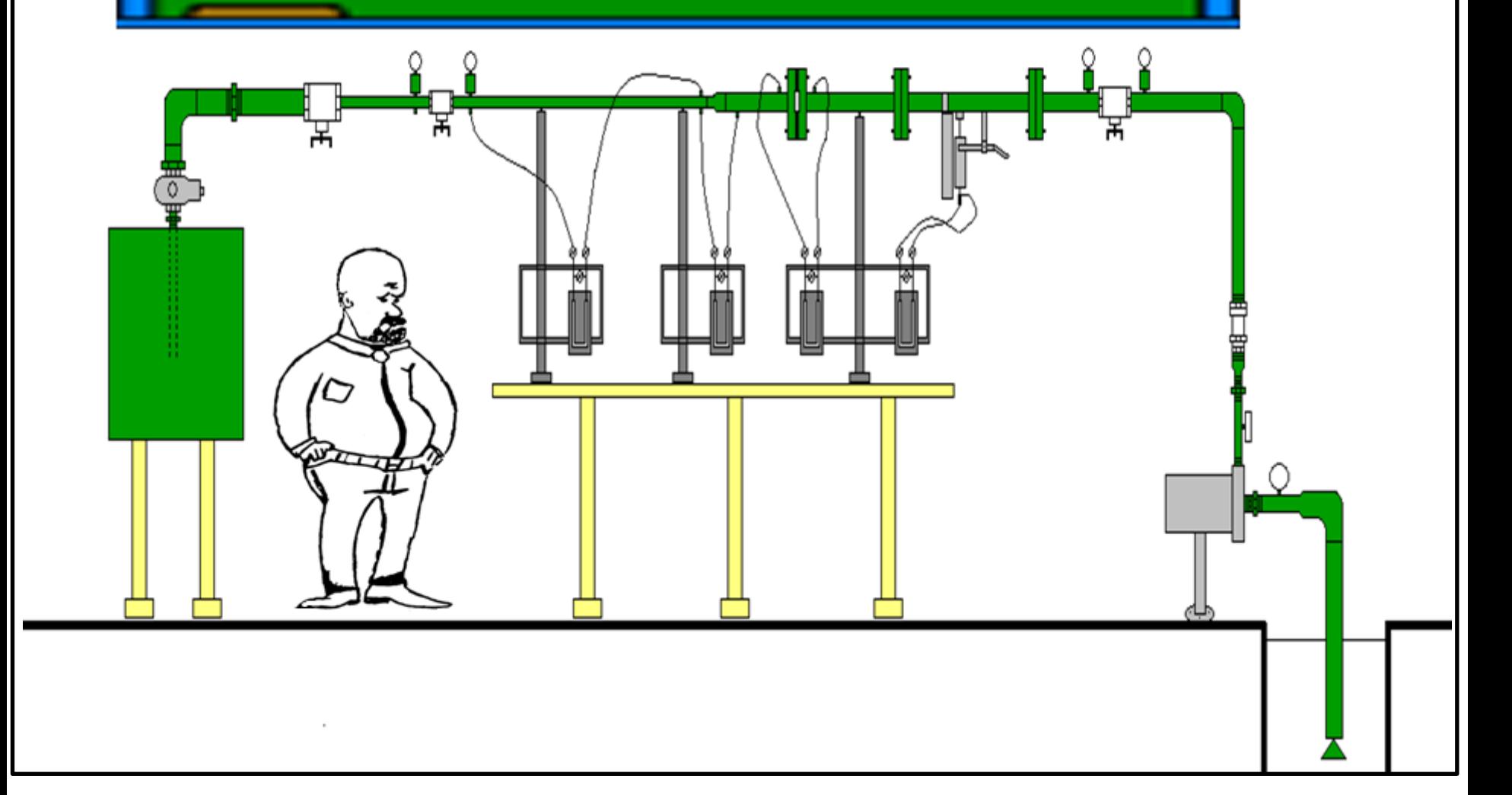

2  $2 + \frac{\alpha_2 \times \alpha_2}{2}$  $2 = 2 + \frac{1}{2} + \frac{1}{2}$ 2  $\frac{1}{1} + \frac{\alpha_1 \times \mathbf{v}_1}{1}$  $H_1 = z_1 + \frac{p_1}{\gamma} + \frac{\alpha_1 \times v_1^2}{2g}$  $2g$  $H_2 = Z_2 + \frac{p_2}{2} + \frac{\alpha_2 \times v_2^2}{2}$ =  $z_2$  +  $\frac{p_2}{\gamma}$  +  $\frac{\alpha_2 \times v_2^2}{2g}$ <br>+ H<sub>B</sub> = H<sub>2</sub> + H<sub>p<sub>1-2</sub></sub>  $+\frac{\alpha_2 \cdot \alpha_2}{2}$  | = z<sub>1</sub> +  $\frac{p_1}{\gamma}$  +  $\frac{\alpha_1 \times v_1^2}{2g}$ <br>= z<sub>2</sub> +  $\frac{p_2}{\gamma}$  +  $\frac{\alpha_2 \times v_2^2}{2g}$ 

 $1 + \Pi_B = \Pi_2 + \Pi_{p_1 - 2}$  $H_1 + H_B = H_2 + H_{p1}$ ,

O único trecho que a perda não entra na equação anterior é a entrada e saída da máquina, isto porque já é considerado no rendimento

 $(1)$ 

Determinação da carga manométrica

no rendimento da bomba  $H_{\text{initial}} + H_{\text{B}} = H_{\text{final}} + H_{\text{pi-f}} \therefore H_{\text{entrad}a} + H_{\text{B}} = H_{\text{saida}}$ <br>não se leva em conta a perda porque ela já é considerada inicial  $+ H_B = H$ final  $+ H_{pi-f}$   $\therefore$  Hentrada  $+ H_B = H_{saida}$  $+H_B = H_{final} + H_{pi}$ ;  $\therefore H_{entrada} + H_B = H_{saida}$ —

$$
Z_e + \frac{p_e}{\gamma} + \frac{v_e^2}{2g} + H_B = Z_s + \frac{p_s}{\gamma} + \frac{v_s^2}{2g}
$$

**Booker Room** 

an da da san A

PHR na entrada da bomba

Determinação das cargas potenciais.

## Se o mesmo for adotado no eixo da bomba, tem-se:

 $Z_e=0$  $Z_s$ = medido

Determinação das cargas de pressão através das leituras das pressões e para isto temos:

• vacuômetro (poderia ser também um manovacuômetro) na seção de entrada =  $p_{me}$ ;

manômetro na seção de saída =  $p_{\text{ms}}$ 

# Cuidado  $p_{ms} \neq p_s$

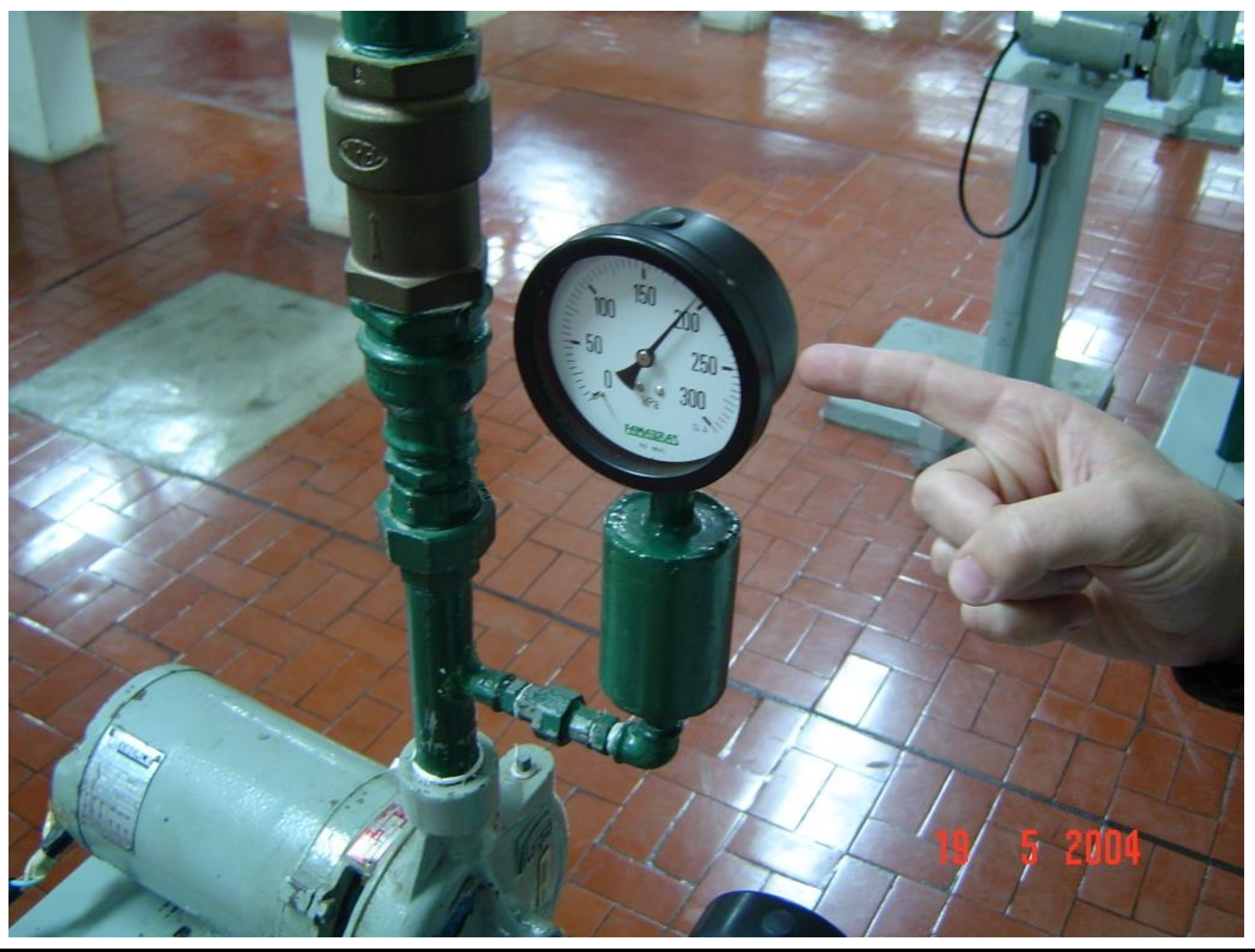

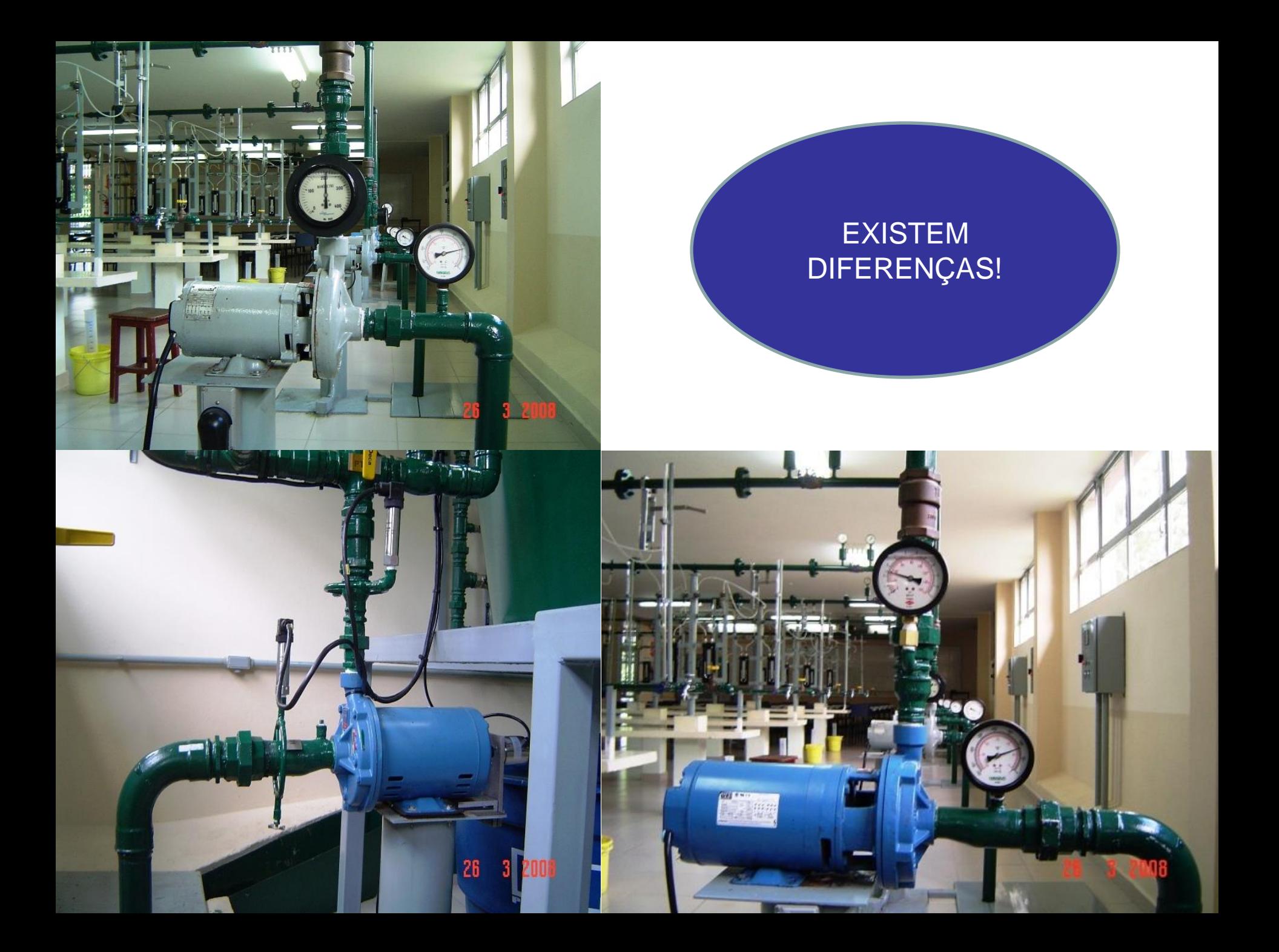

A leitura do aparelho pode ser diferente da pressão que se deseja determinar na seção.

## $p_{\text{seq}50} = p_{\text{manométrica}} + \gamma \times h_{\text{correção}}$

E ela é obtida pelo teorema de **Stevin** 

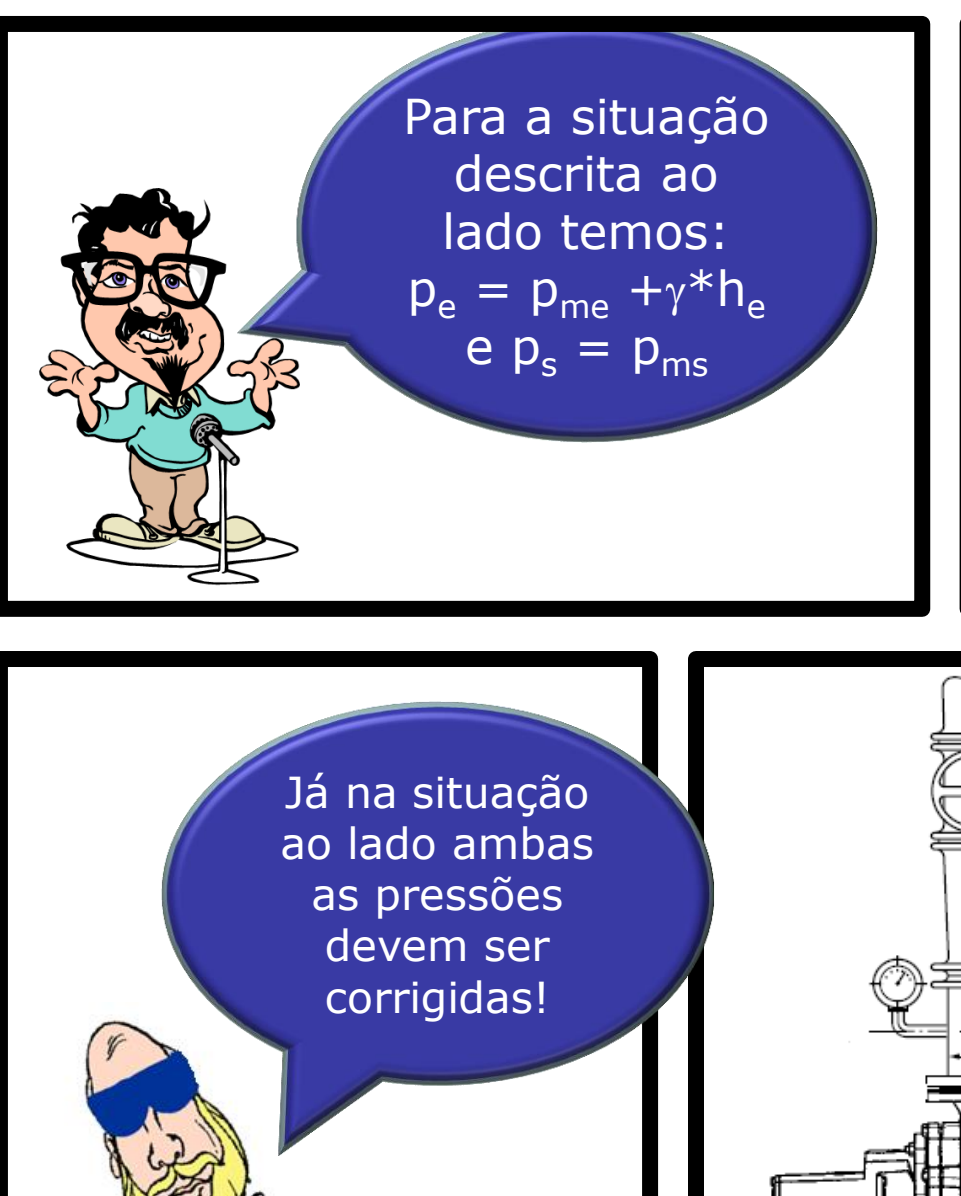

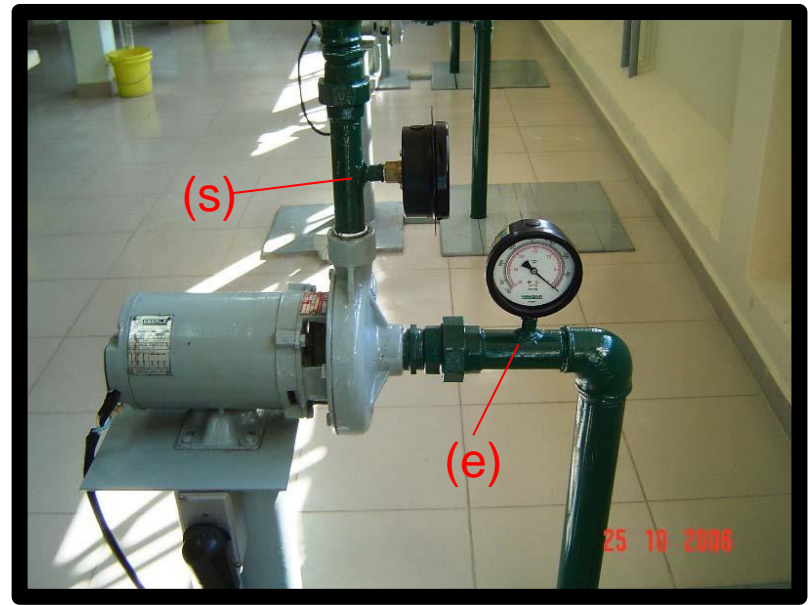

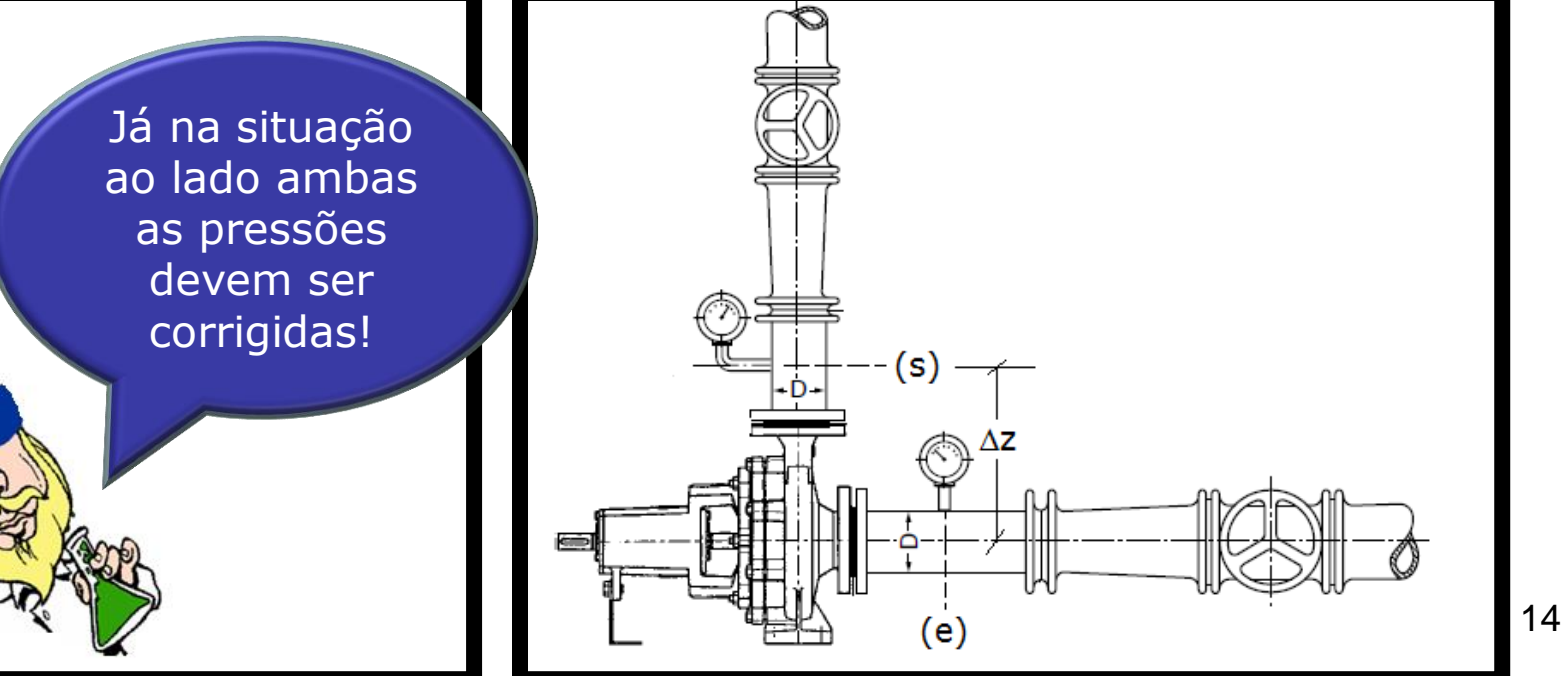

Importante salientar que vamos considerar o coeficiente de energia cinética igual a  $1,0(\alpha = 1,0)$ , o que resulta:

$$
H_B = (Z_S - Z_e) + \left(\frac{p_S - p_e}{\gamma}\right) + \left(\frac{v_S^2 - v_e^2}{2g}\right)
$$

E como achamos as velocidades?

t entrada, como na seção de azao e possivei<br>elocidade média do<br>utente ne essão de Extended to the calcular a Com a vazão é possível calcular a velocidade média do escoamento, tanto na seção de saída da bomba, já que:

2

D

 $4 \times Q$ 

 $\times$ 

 $\pi \times$ 

 $\bigcap_{\alpha\in\mathcal{A}}$ 

Q

 $=$  $\frac{u}{1}$ 

bancada para bancada

v

A

#### Portanto, temos  $H_B$  e a Q:

$$
H_B = (Z_s - Z_e) + \left(\frac{p_s - p_e}{\gamma}\right) + \left(\frac{v_s^2 - v_e^2}{2g}\right) \rightarrow Q = \frac{V}{t}
$$

Isto para uma rotação lida e para que não haja dúvidas vamos evocar parte dos adimensionais típicos das bombas

Já que com eles construímos a curva universal e também podemos corrigir  $H_B$  e Q para a rotação de 3500 rpm

$$
\psi = \frac{g \times H_B}{n^2 \times D_R^2} \to \text{coeficiente manométrico}
$$
\n
$$
\phi = \frac{Q}{n \times D_R^3} \to \text{coeficiente de vazão}
$$

R<sub>a</sub>

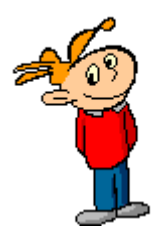

Isto mesmo, o coeficiente manométrico –  $\psi$  e o coeficiente de vazão -  $\phi$ 

E aí lembrar que modelo é o que ensaiamos em laboratório e protótipo é o que desejamos obter informações sem recorrer a ensaios.

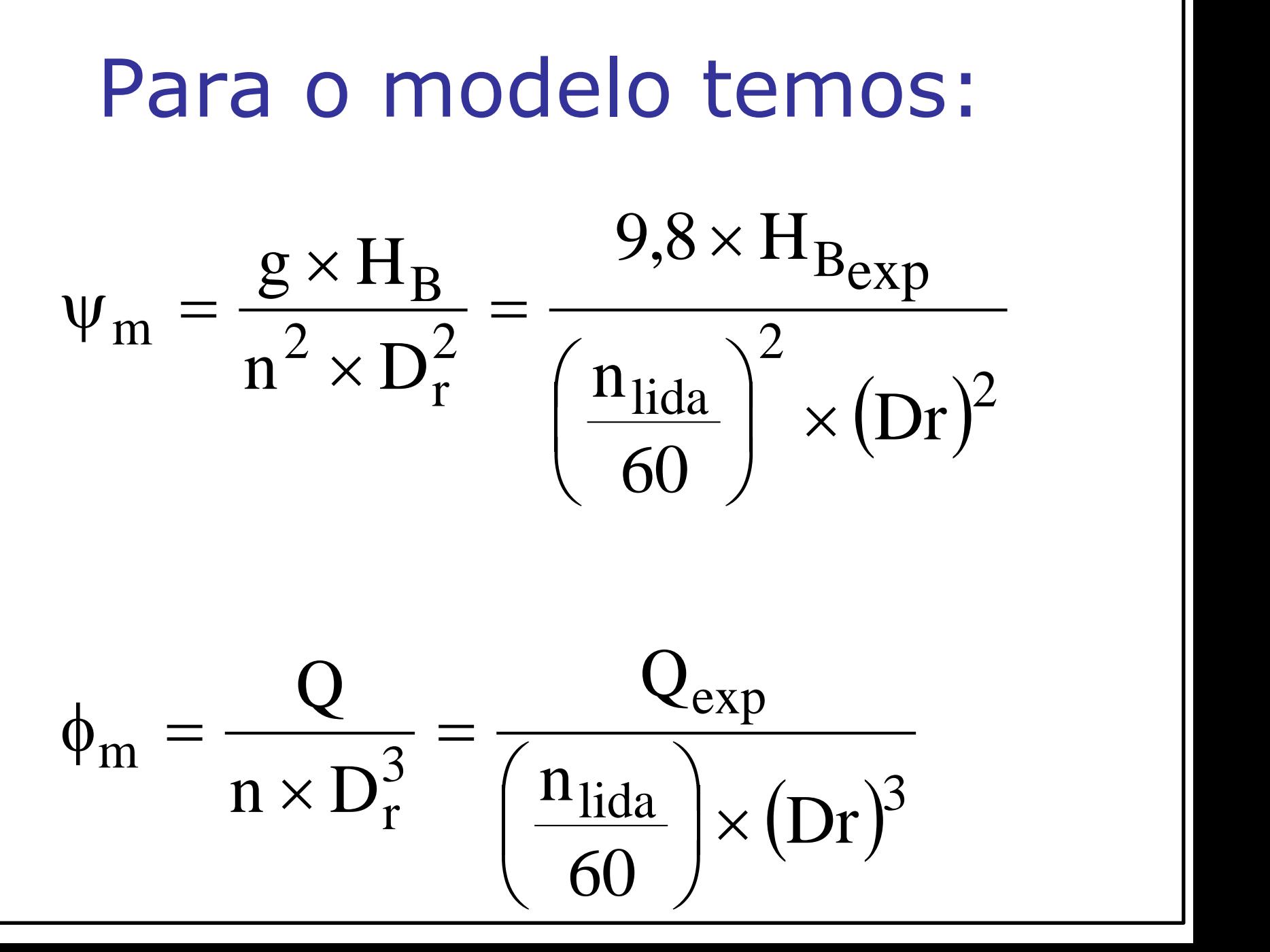

O modelo tem as rotações lidas e o protótipo a rotação de 3500 rpm. Pelas condições de semelhança, corrigimos tanto a vazão, como a carga manométrica obtidas para a rotação de 3500 rpm, o que possibilita comparar as curvas fornecidas pelo fabricante com as obtidas experimentalmente.

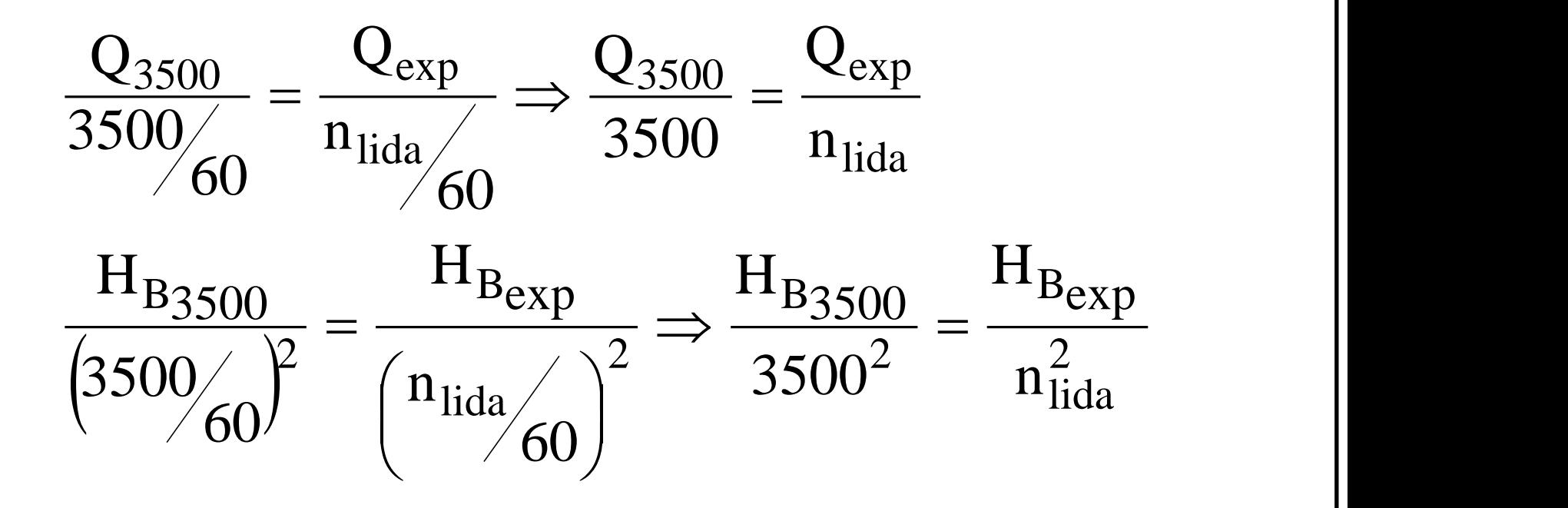

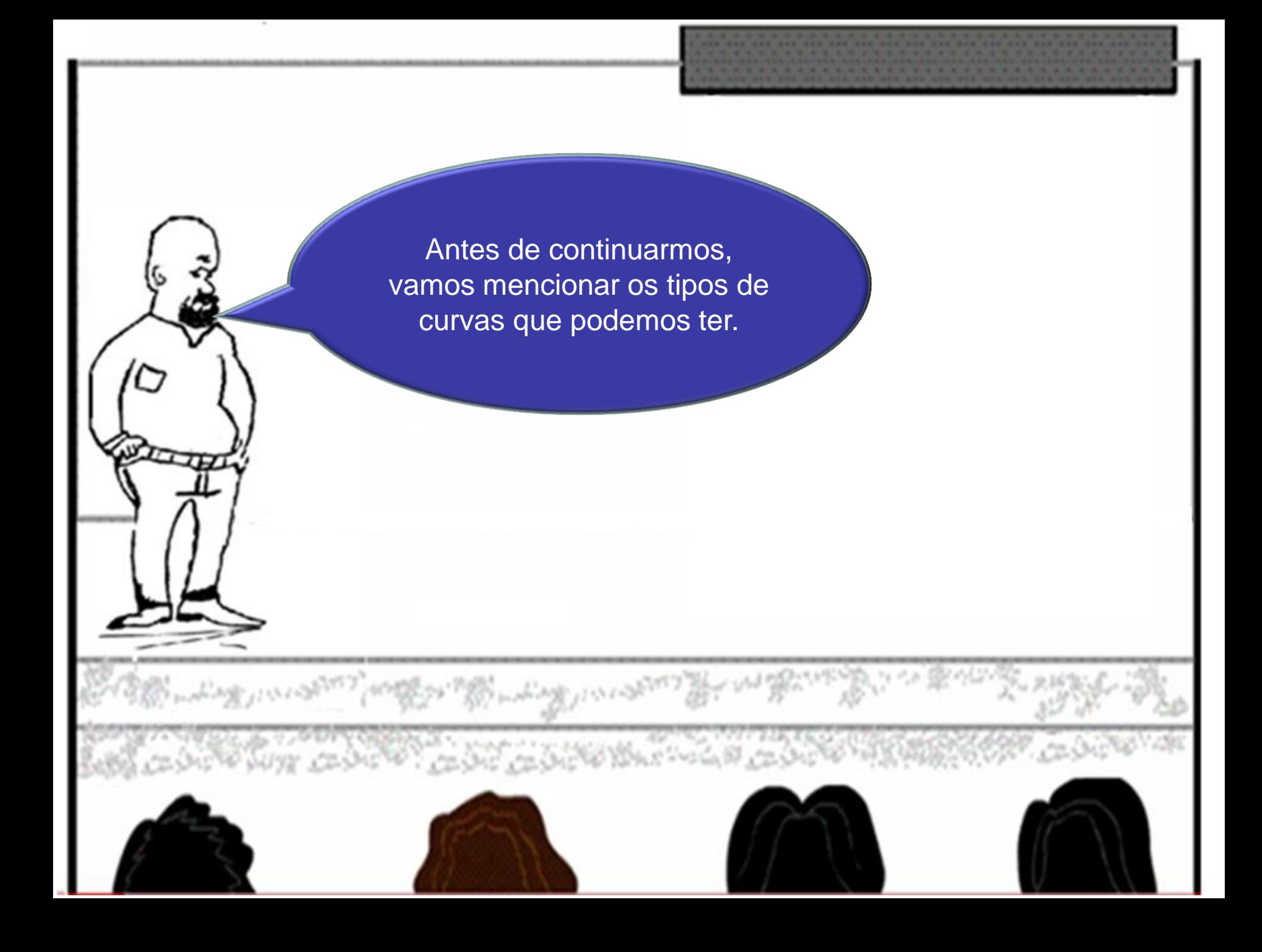

## Tipos de curvas de bomba

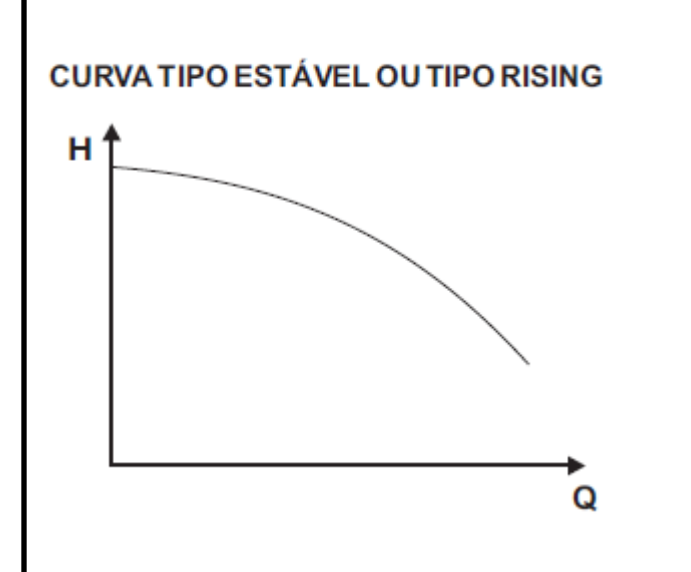

Neste tipo de curva, a altura aumenta continuamente coma diminuição da vazão. A altura correspondente a vazão nula é cerca de 10 a 20%maior que a altura para o ponto de maior eficiência.

#### **CURVA TIPO INSTÁVEL OU TIPO DROOPING**

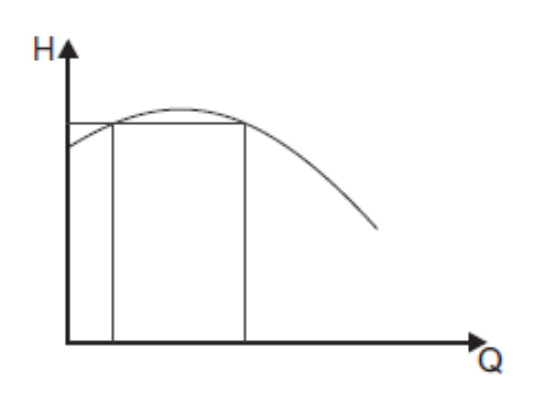

Nesta curva, a altura produzida com a vazão zero e menor do que as outras correspondentes a algumas vazões. Neste tipo de curva, verifica-se que para alturas superiores ao shut-off, dispomos de duas vazões diferentes, para uma mesma altura.

### Tipos de curvas de bomba

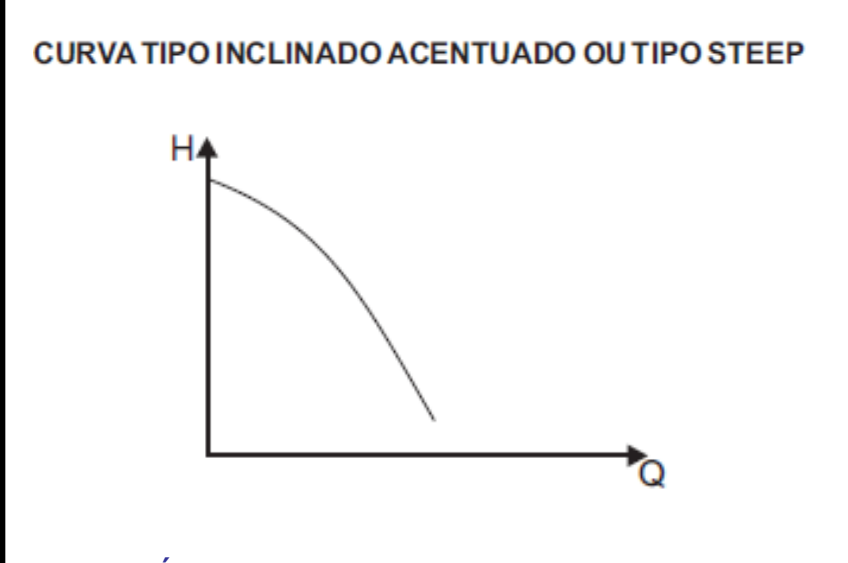

É uma curva do tipo estável, em que existe uma grande diferença entre a altura desenvolvida na vazão zero (shut-off) e a desenvolvida na vazão de projeto, ou seja, cerca de 40 a 50%.

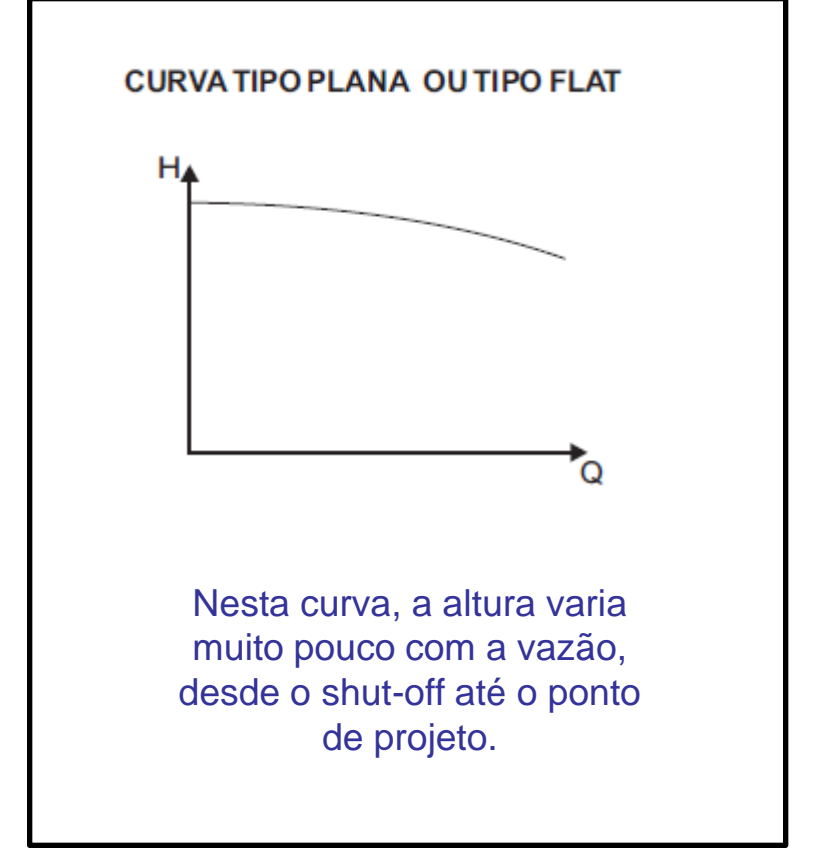

## Tipos de curvas de bomba

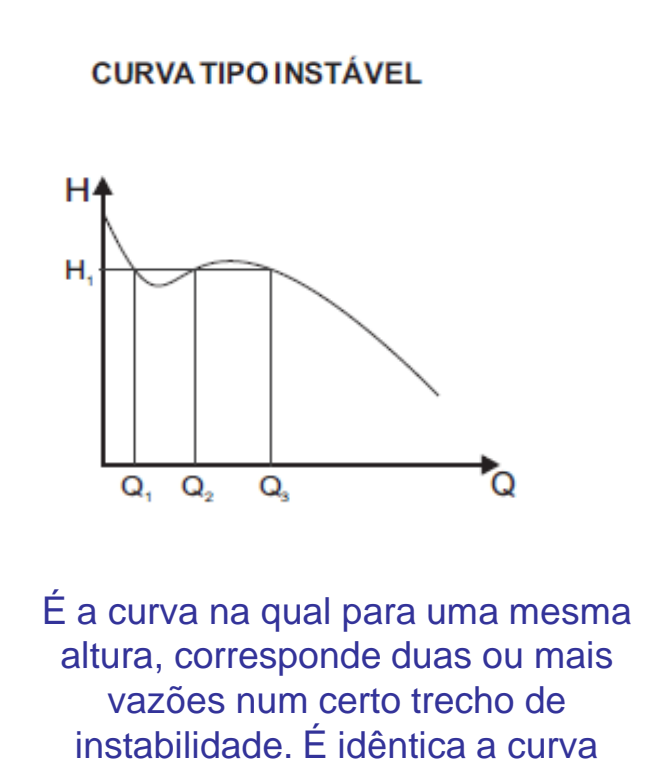

drooping.

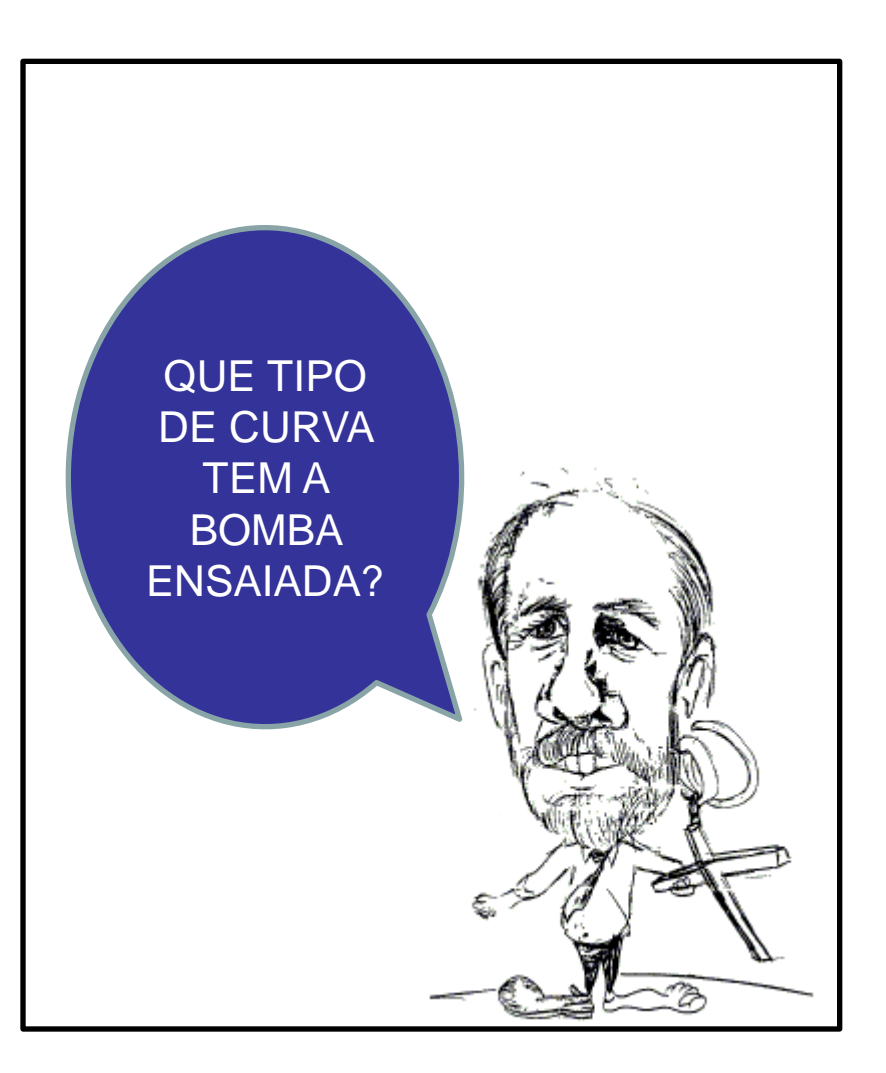

#### **Depende da bancada**

Bancadas de 1 a 6 bancadas 7 e 8 é a RUDC e a bancada 7 e 8 é a Mark.

Isto porque nós temos dois fabricantes de bomba, uma para as bancadas de 1 a 6 outro para as

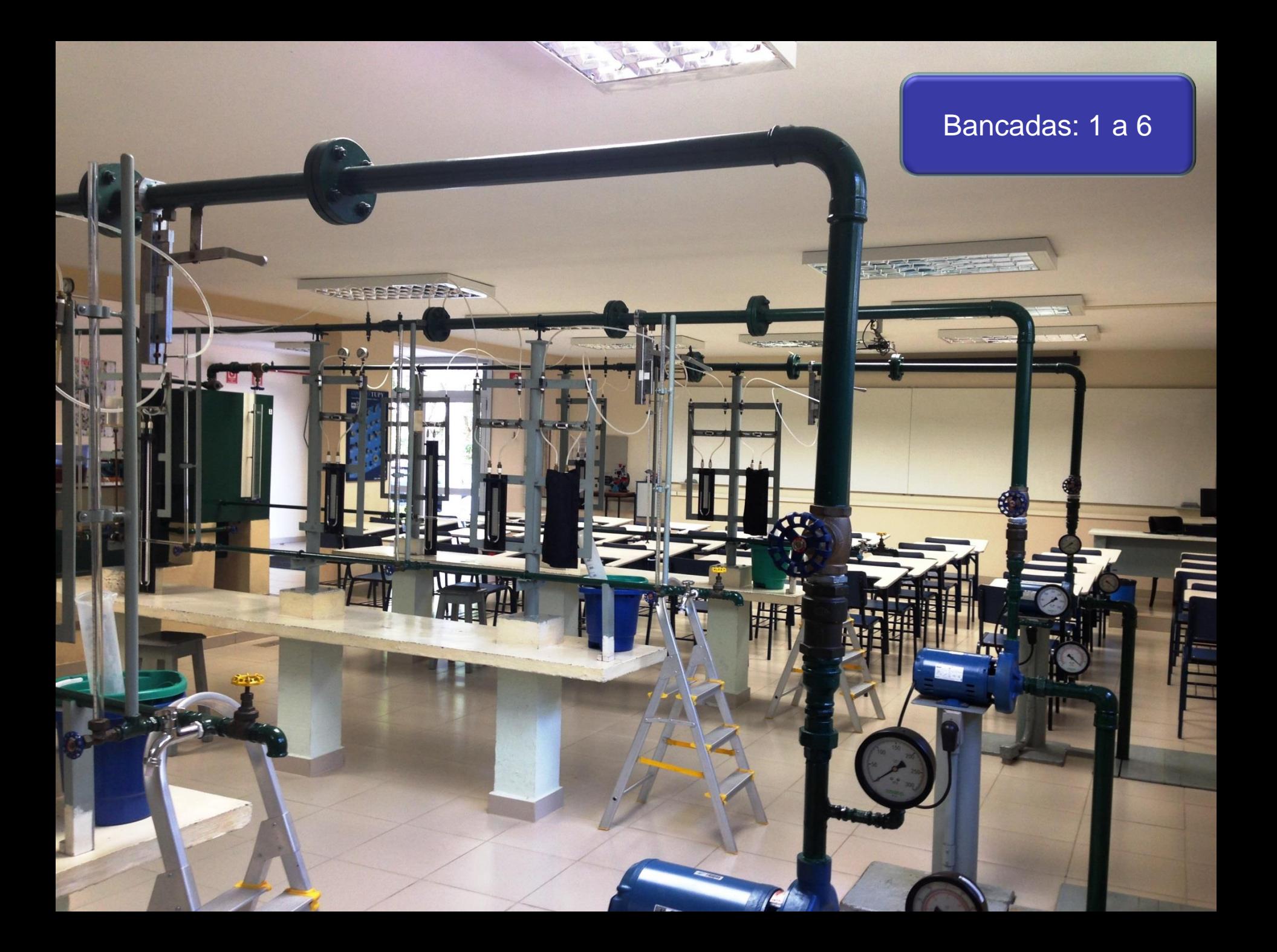

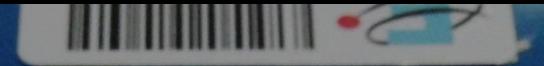

#### Bancadas 1 a 6

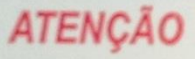

1. Bomba RUDC vedada por selo mecânico. A falta de água provoca a que in do selo. Somente acionar quando preenchida com água limpa.

2. A ligação elétrica deve ser feita por eletricista competente utilizando condulores corretamente dimensionados.

- 3. Sentido de rotação: anti-horário obrigatório conforme a seta.
- 4. Usar bitolas da tubulação indicadas no manual.
- 5. Para água suja ou produtos químicos, consultar fábrica.

RUDC IND. E COM. LTDA

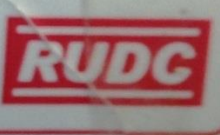

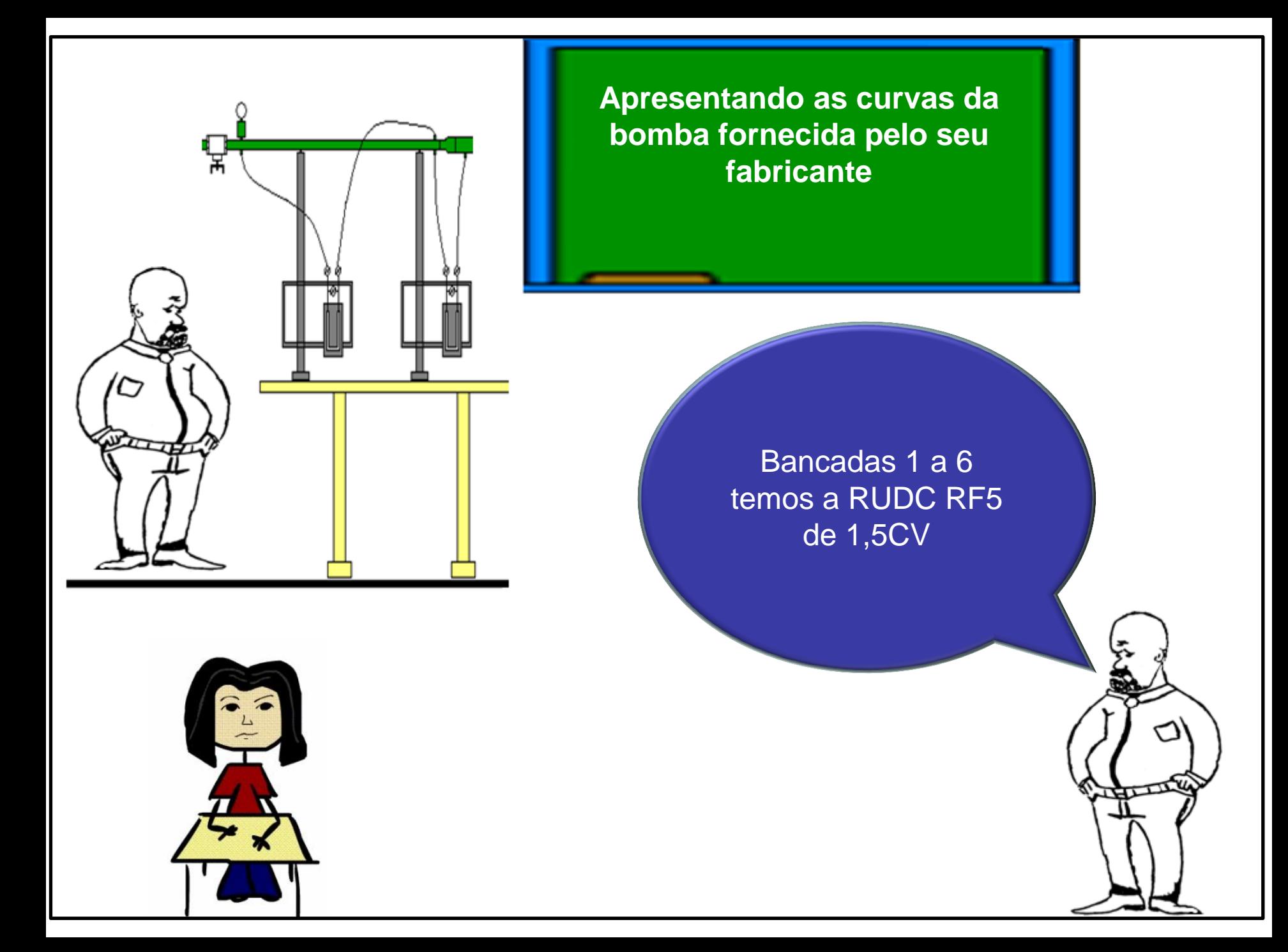

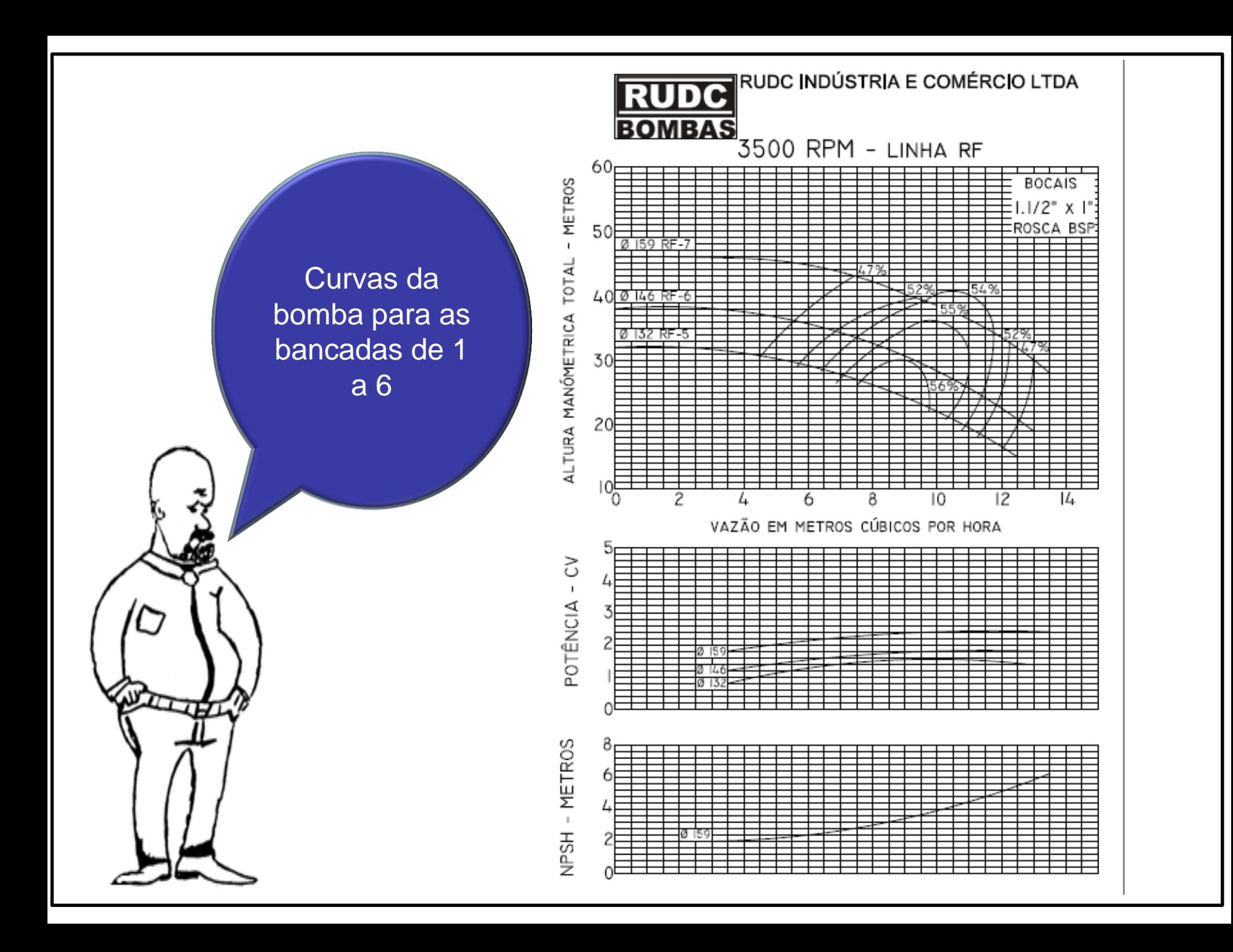

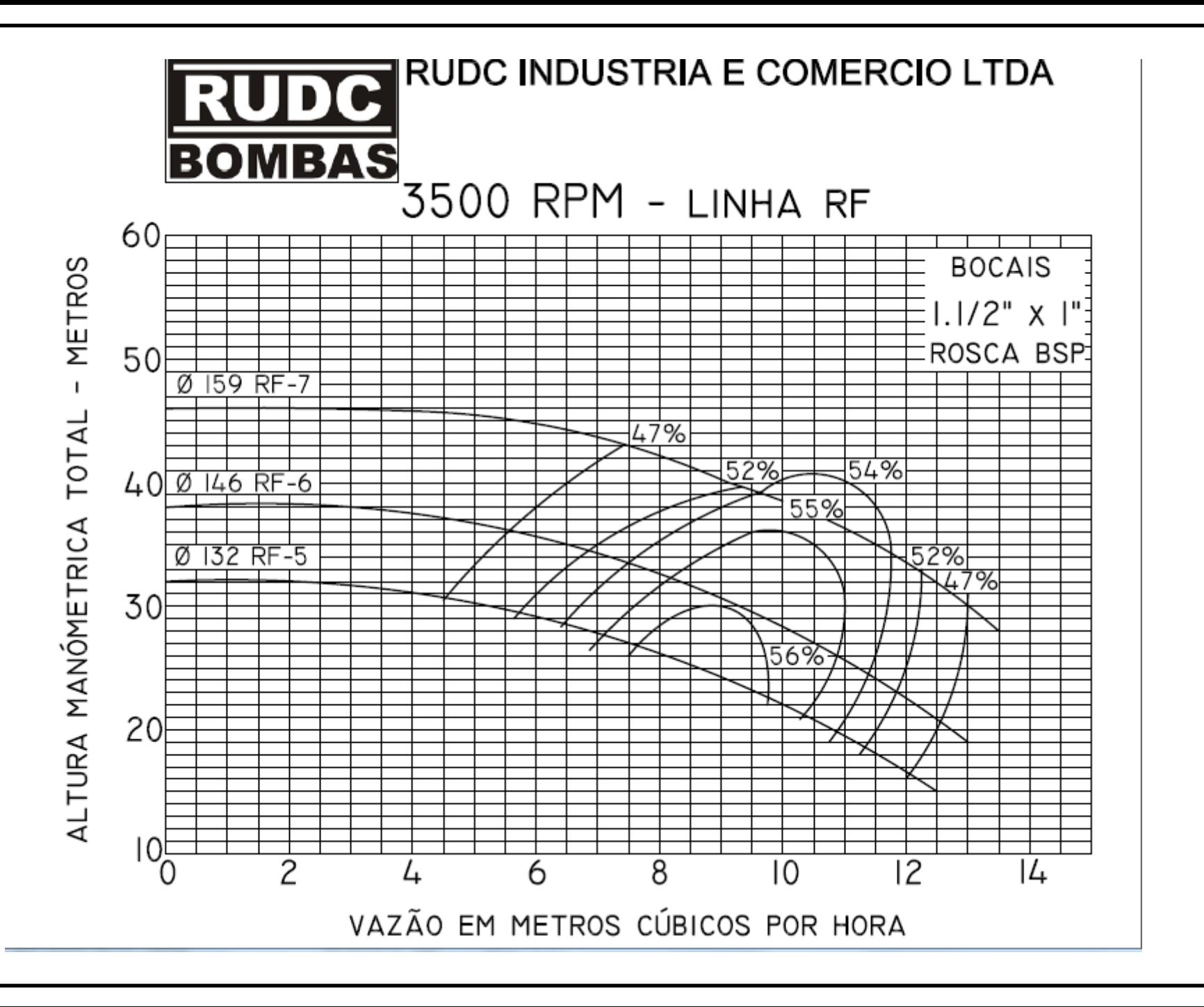

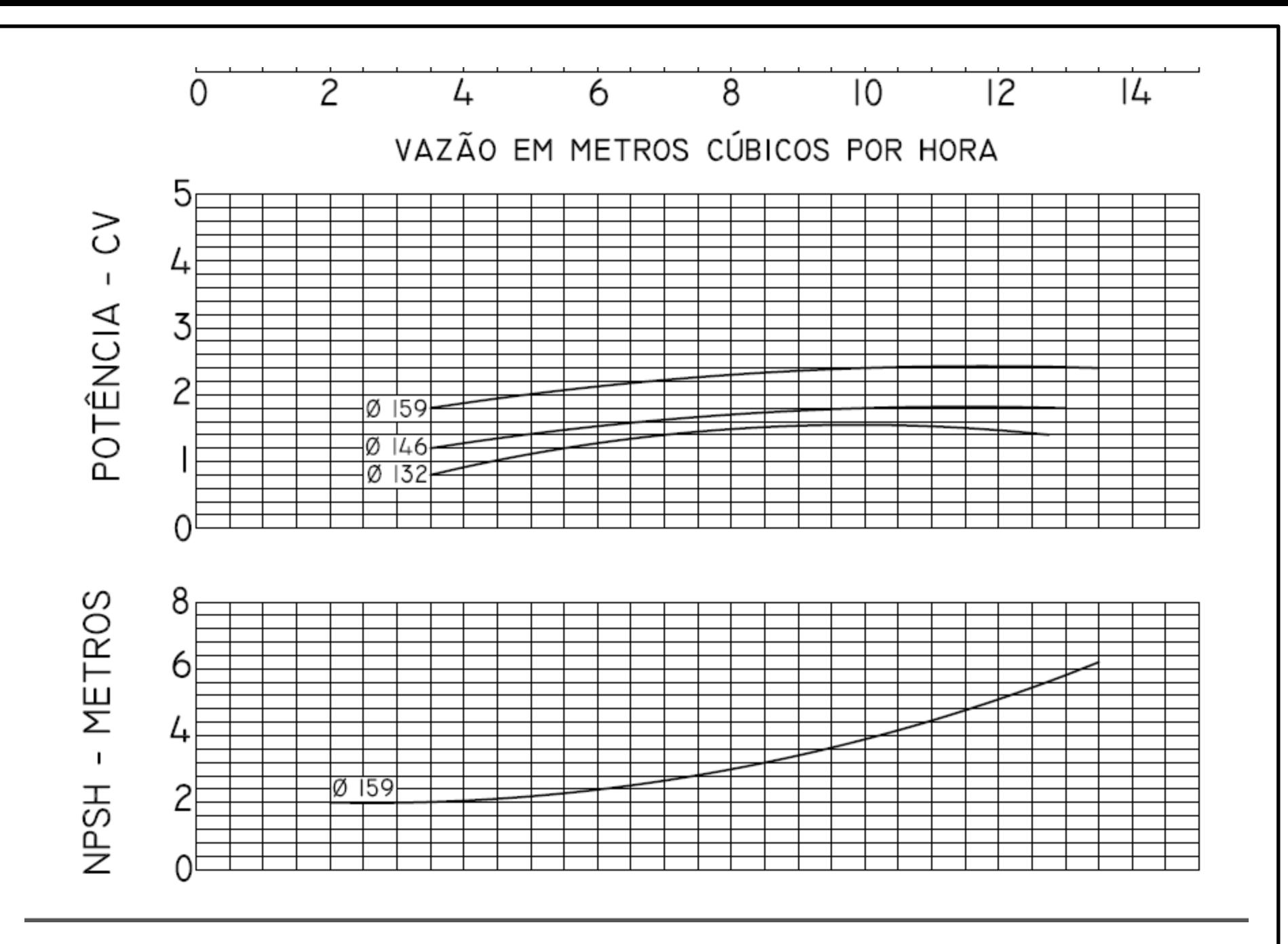

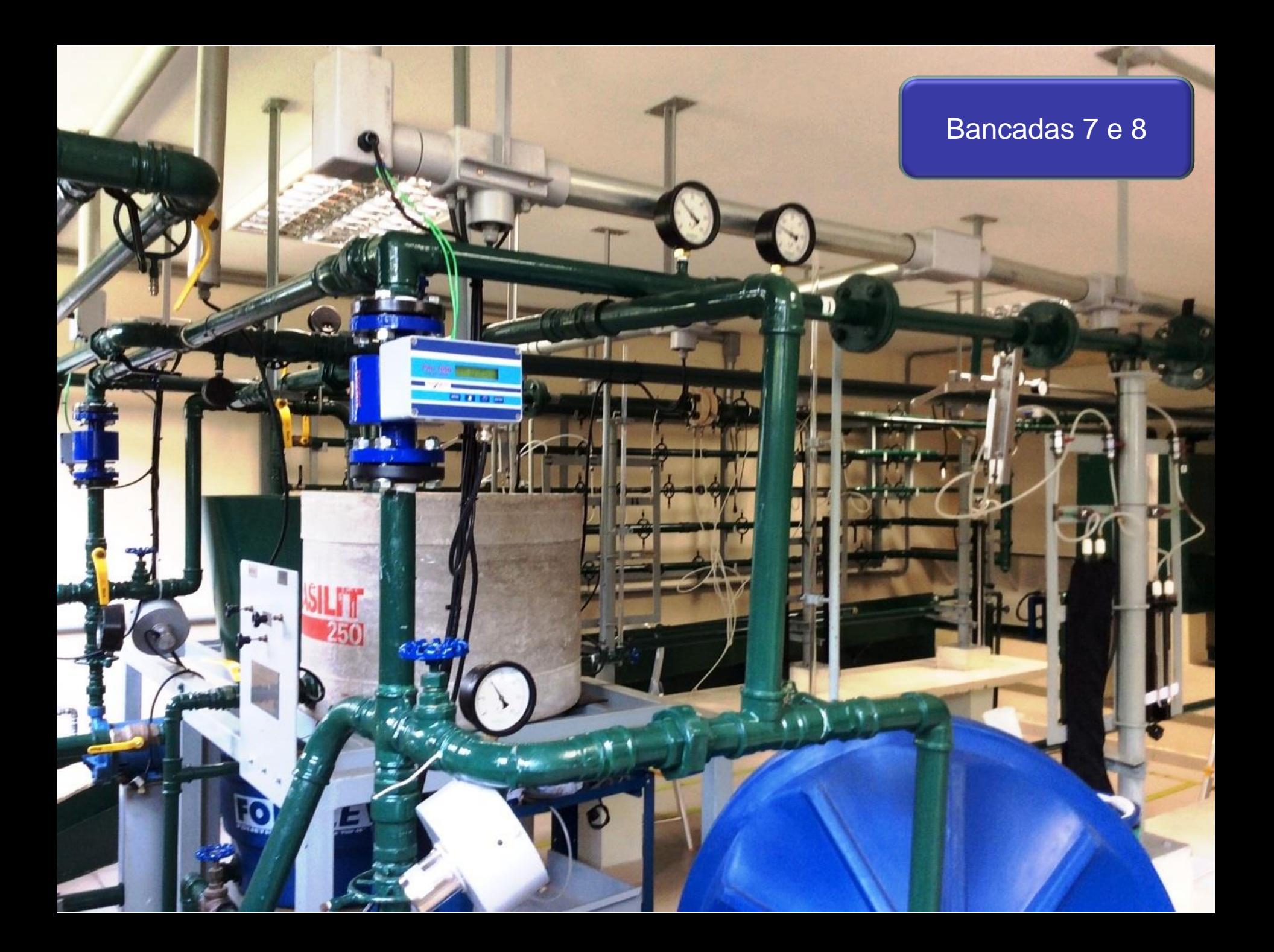

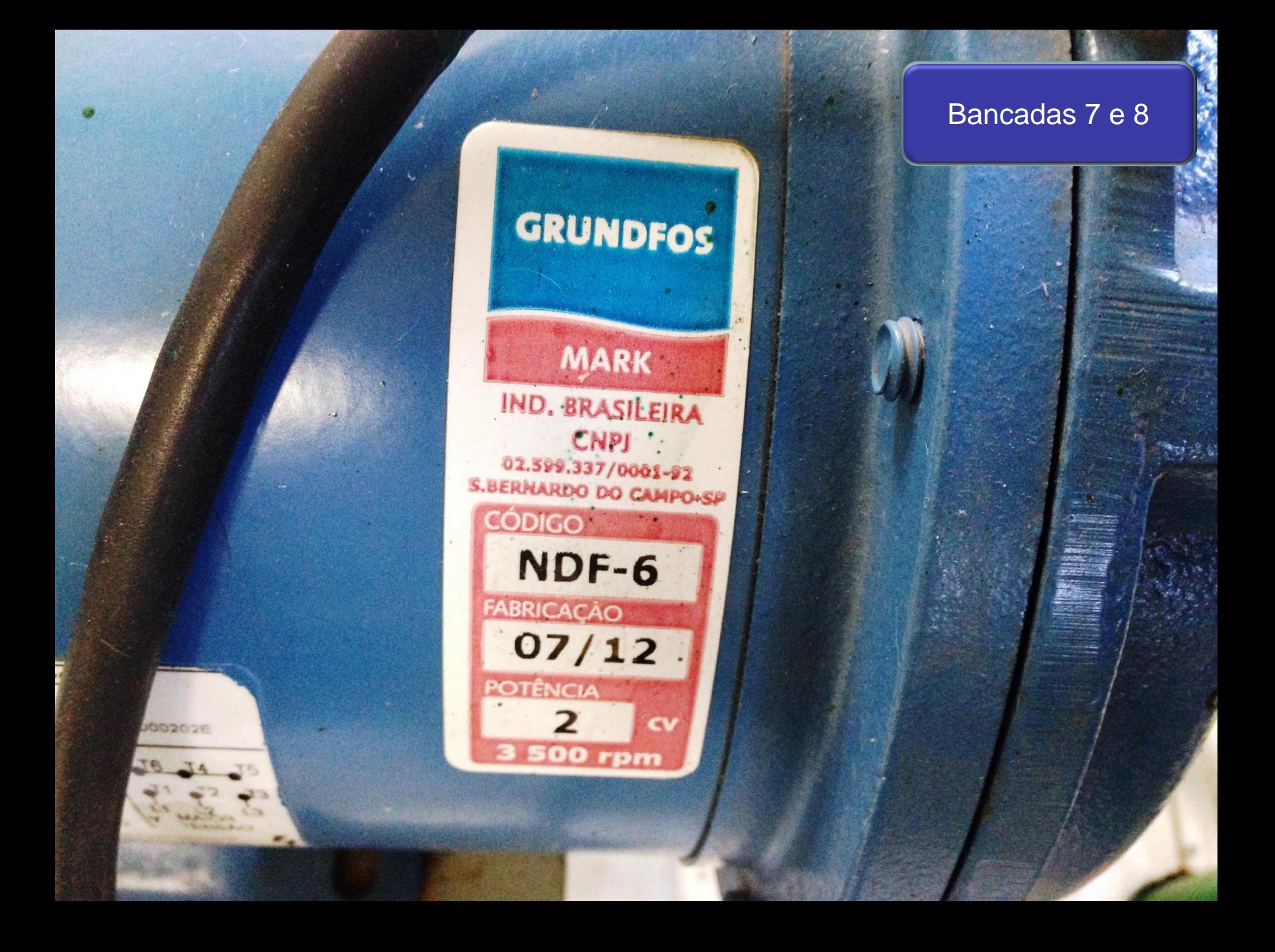

**Apresentando as curvas da bomba fornecida pelo seu fabricante** Bancadas 7 e 8 é da GRUNDFOS MARK NDF-6 de 2 CV

Curvas da bomba para as bancadas de 7 e 8

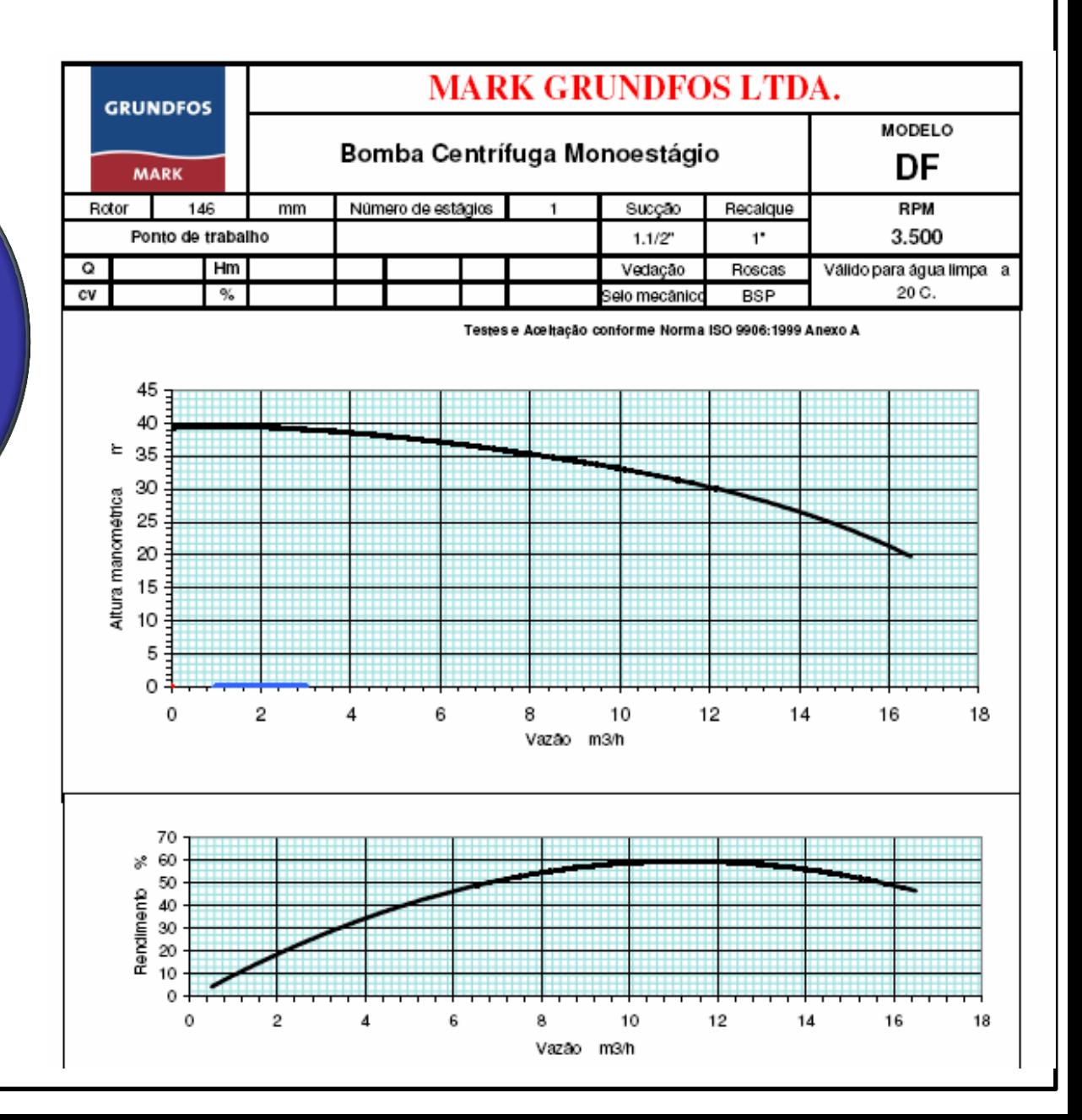

Observem que as curvas do rendimento estão representadas de forma diferente e nesta experiência objetivamos obter a representação similar a fornecida pela GRUNDFOS MARK, porém é importante compreender como saindo desta representação chegamos a uma similar à fornecida pela RUDC

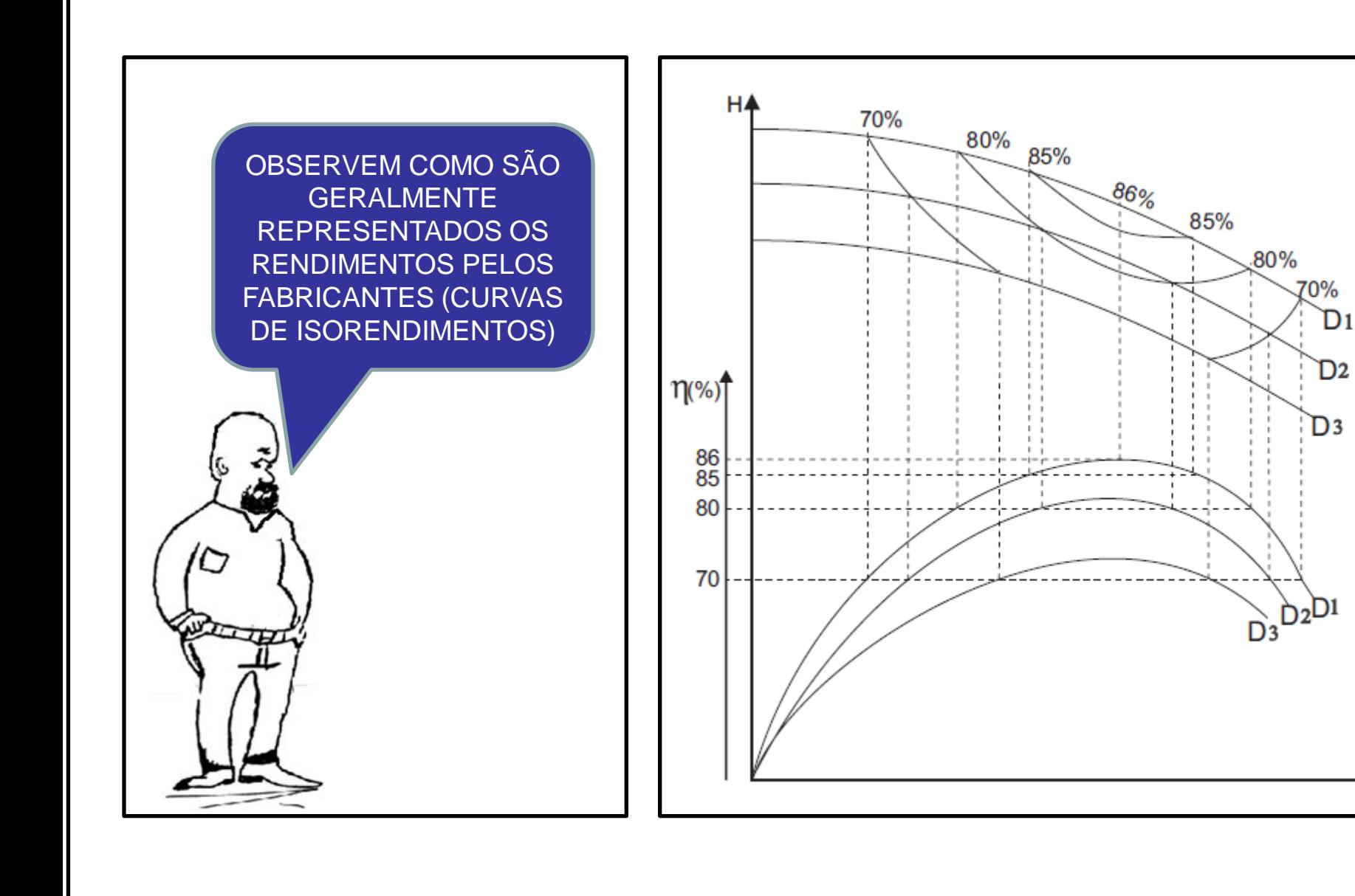

Q

Importante ainda notar que nesta experiência **não** conseguimos obter o rendimento da bomba  $(\eta_B)$  e por este motivo iremos considerar o rendimento global e aí o nosso gráfico será o rendimento global em função da vazão  $(\eta_{global} = f(Q))$ 

> No intuíto de eliminar dúvidas, vamos evocar alguns conceitos:

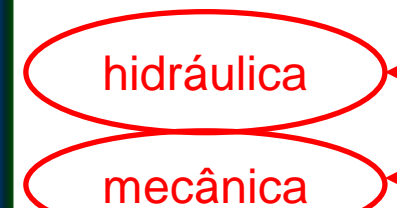

**Bomba é o dispositivo que transforma potência mecânica em potência hidráulica!** 

O slide a seguir mostra o conceito de rendimento

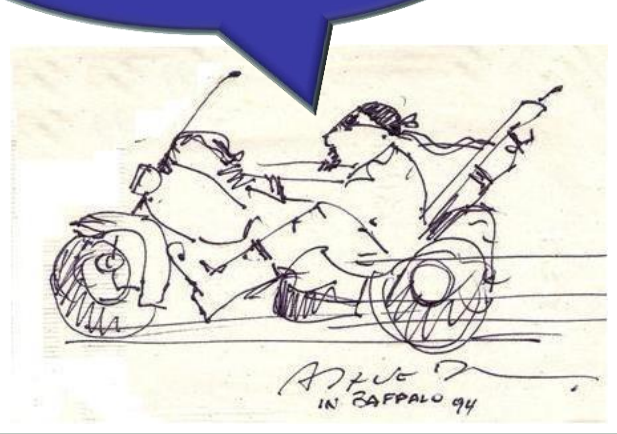

**Motor elétrico é o dispositivo que transforma potência elétrica em potência mecânica.**

 $\mathbb{N}$ m

 $N = \gamma \times Q \times H_B$ 

 $N_B = \frac{\gamma \times Q \times H_B}{\gamma \times Q \times H_B}$ 

 $\eta_B$ 

 $N_B$ 

N

## Conceito de rendimento:

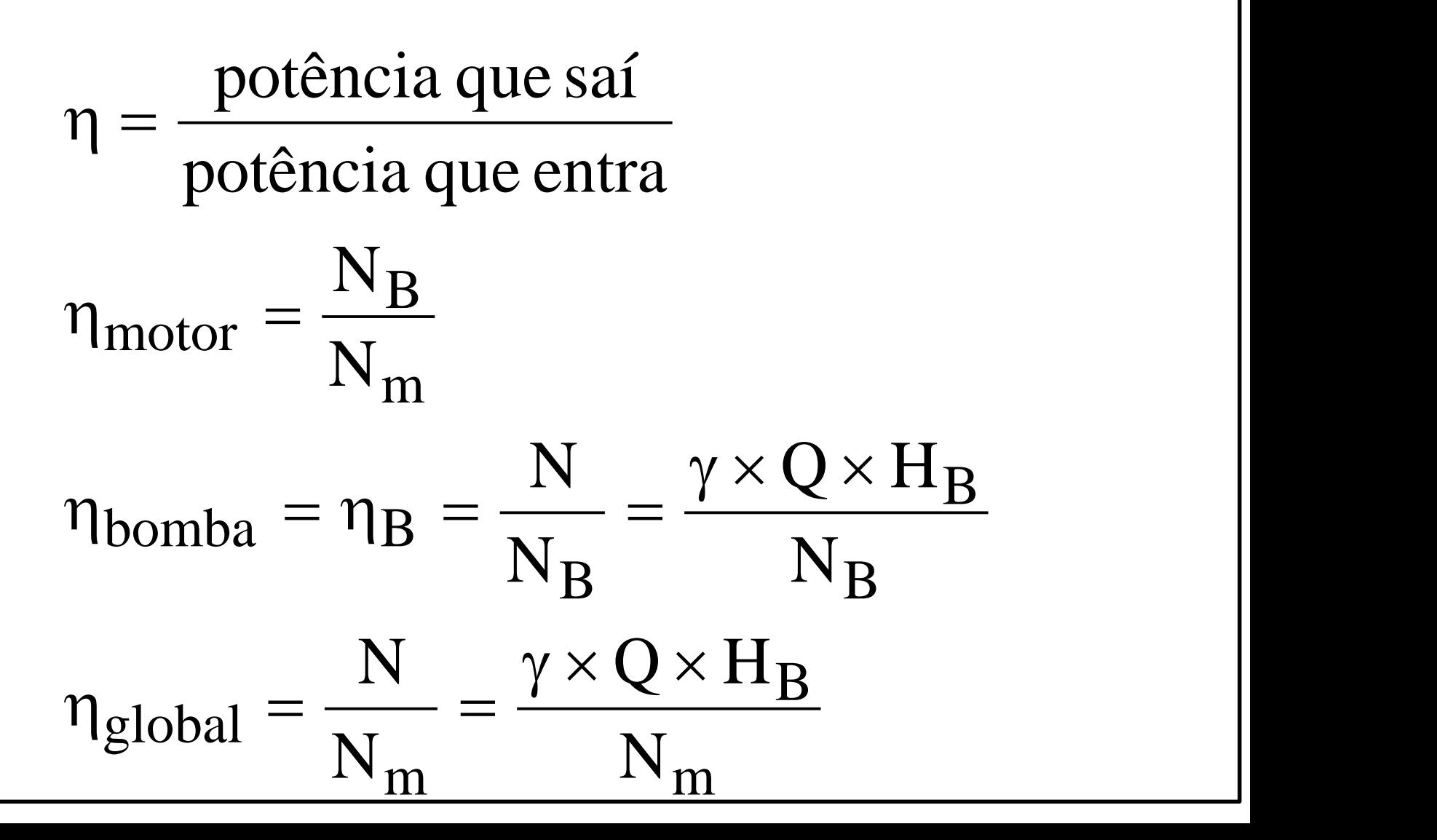

Exatamente!

Portanto, deve-se saber determinar a potência útil da bomba, ou potência fornecida pela bomba ao fluido, ou simplesmente potência do fluido!

m. Rabort 2012

## Determinação de N

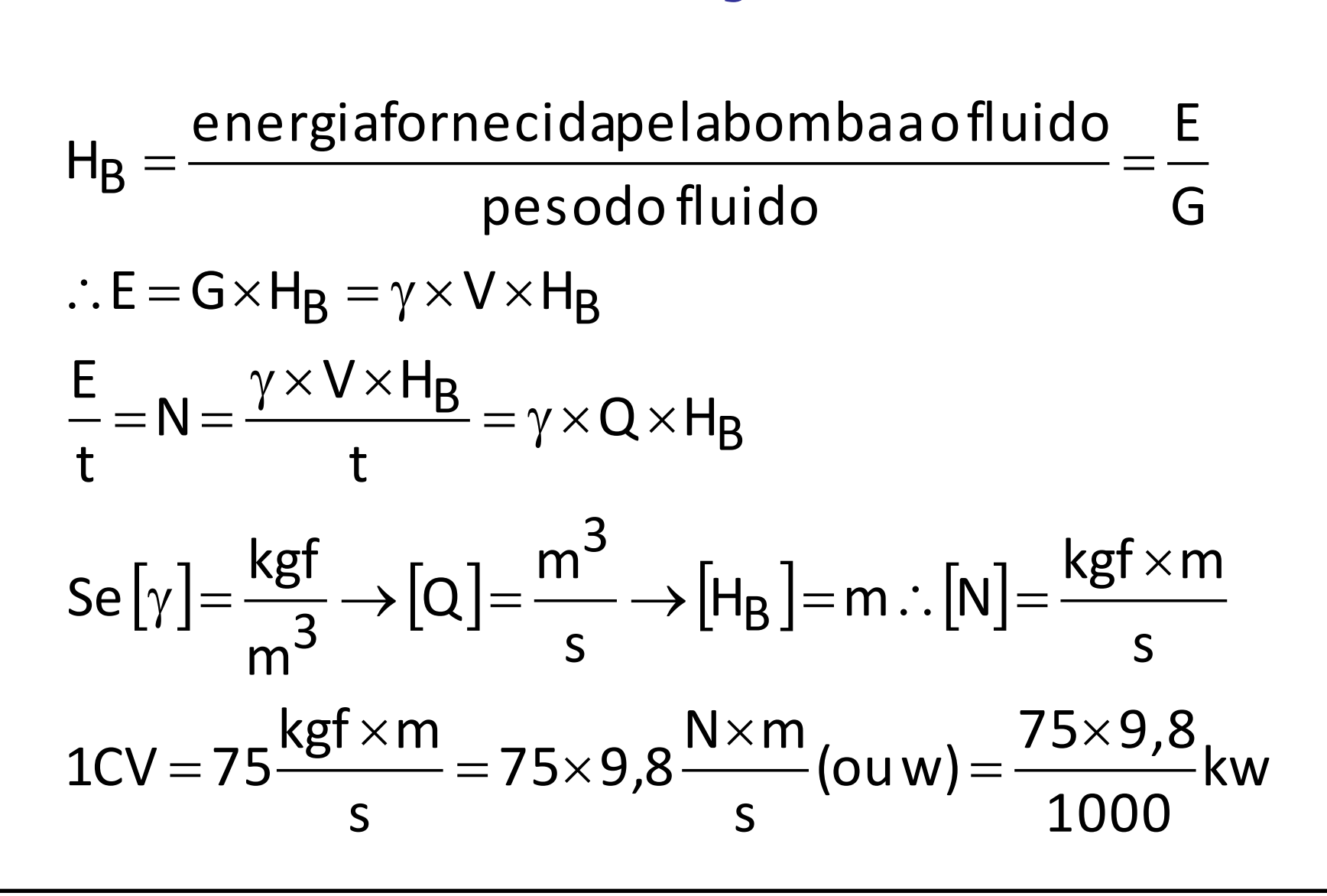

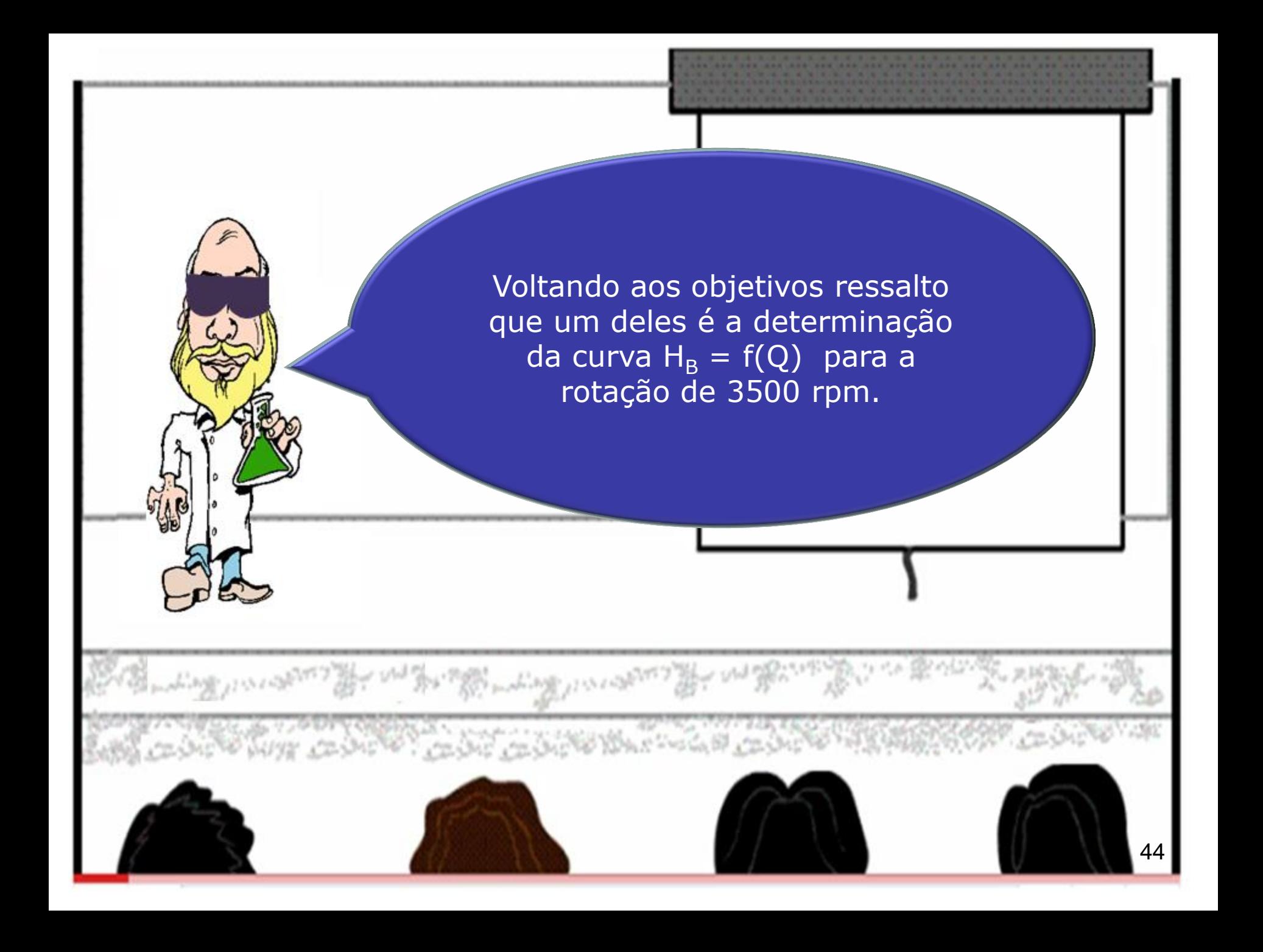

Isto porque o fabricante fornece sua curva a 3500 rpm.

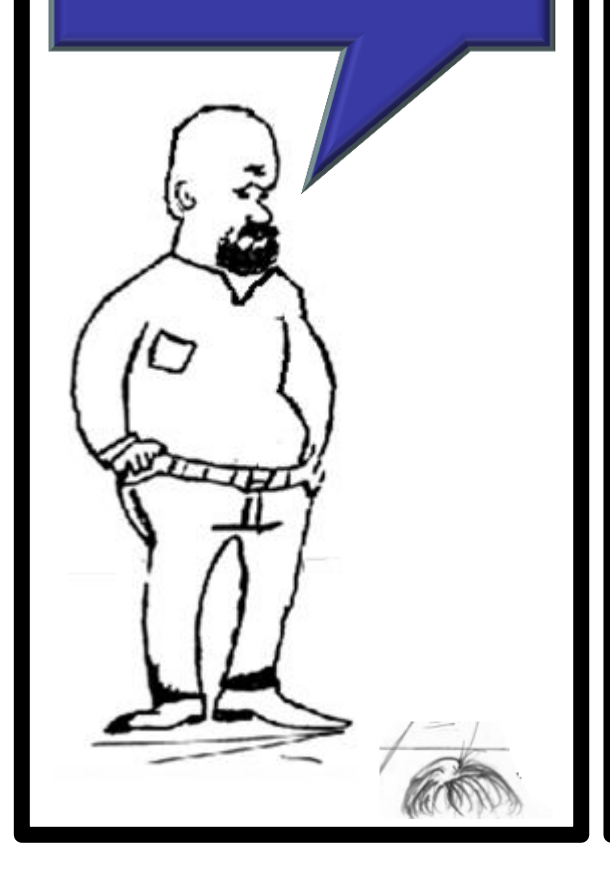

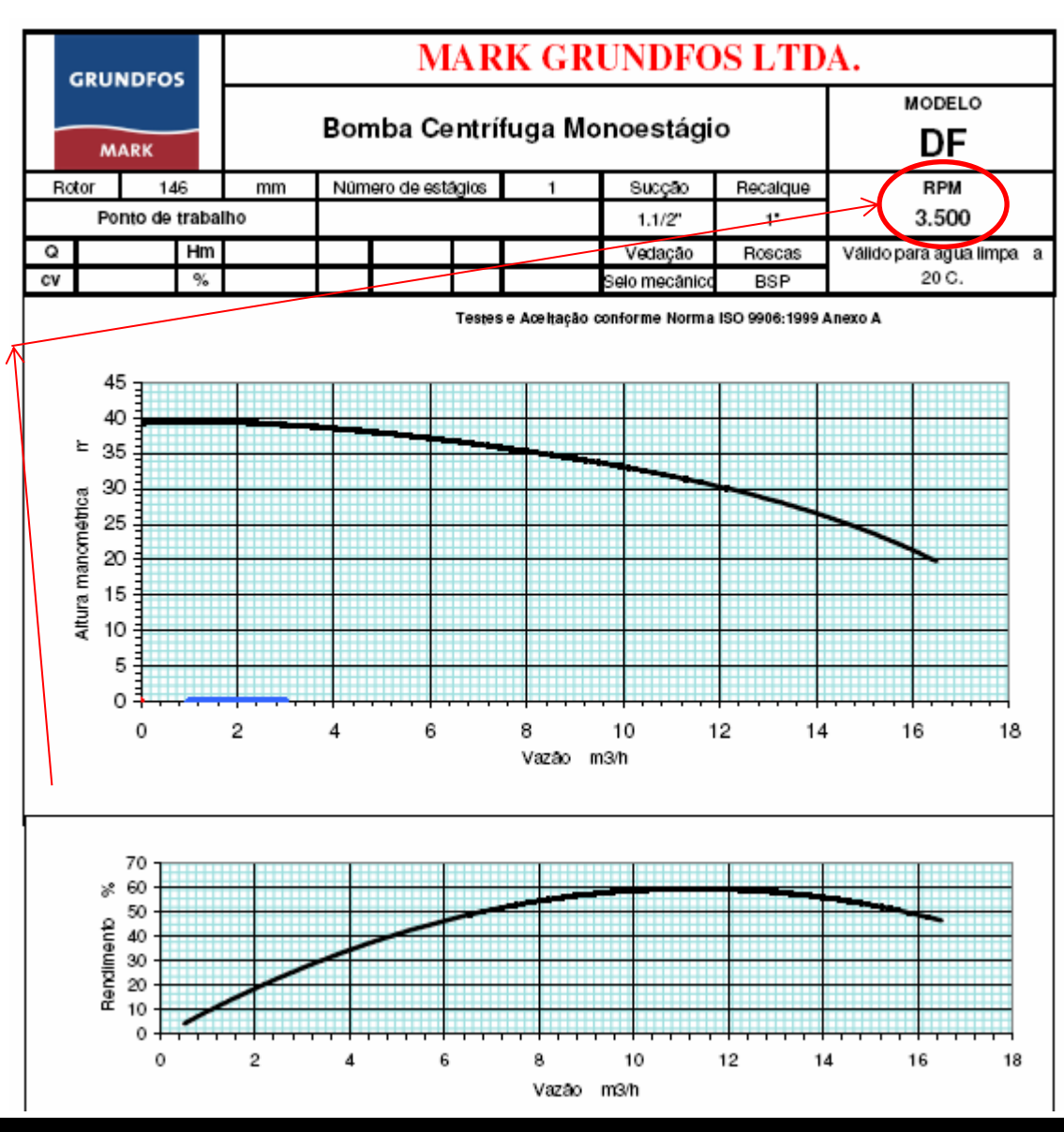

Vamos a partir daqui mencionar os dados que devem ser obtidos.

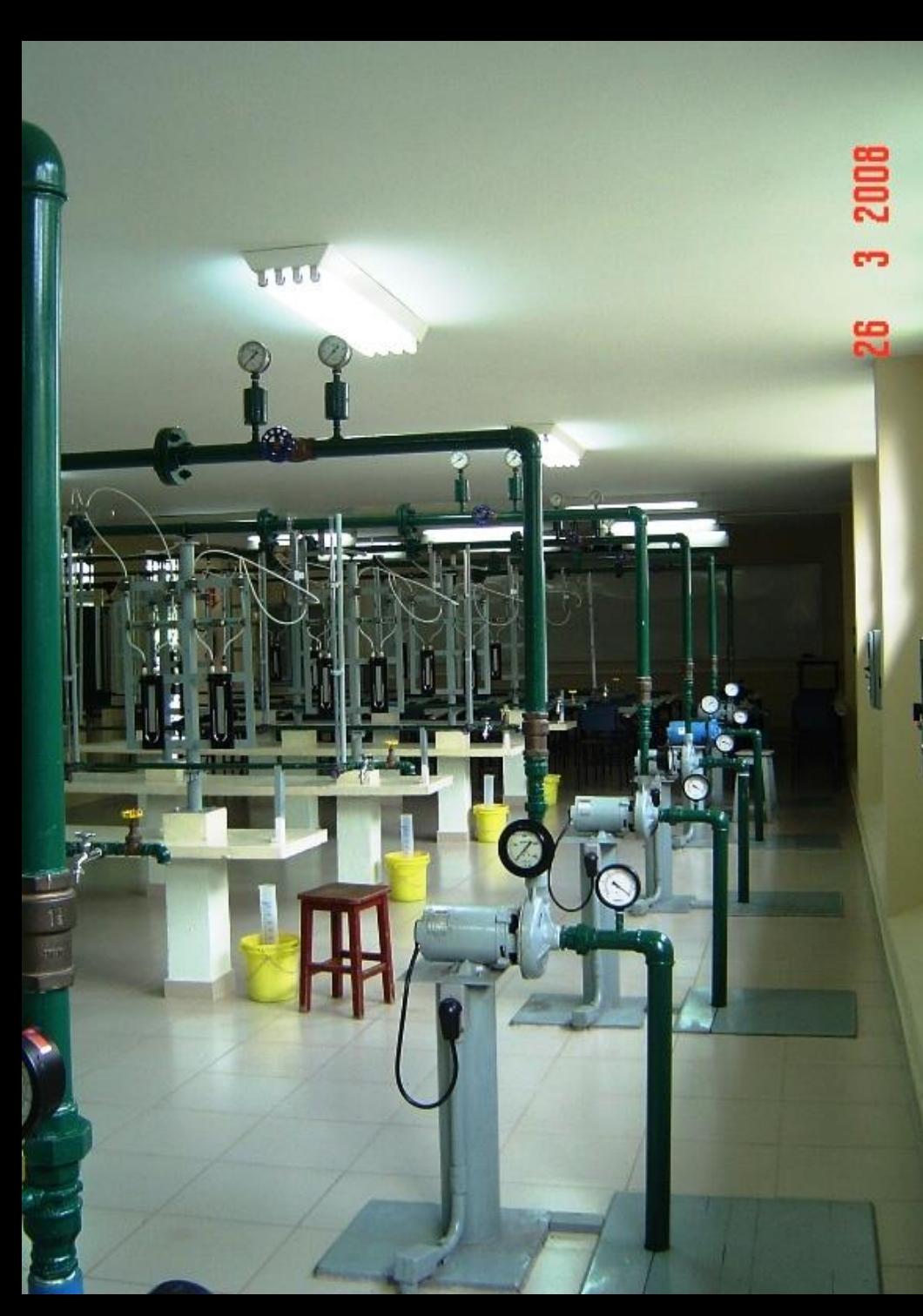

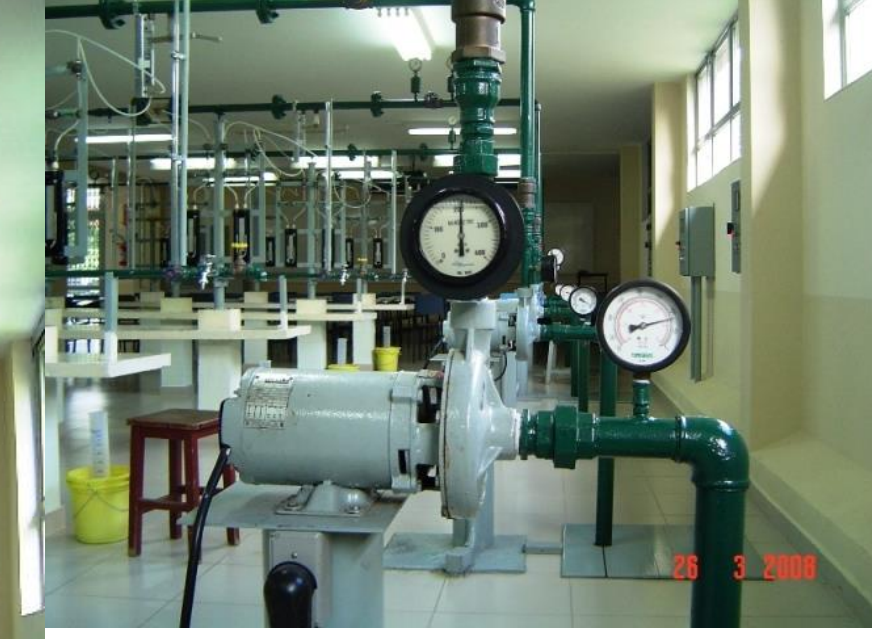

As pressões manométricas de entrada e saída

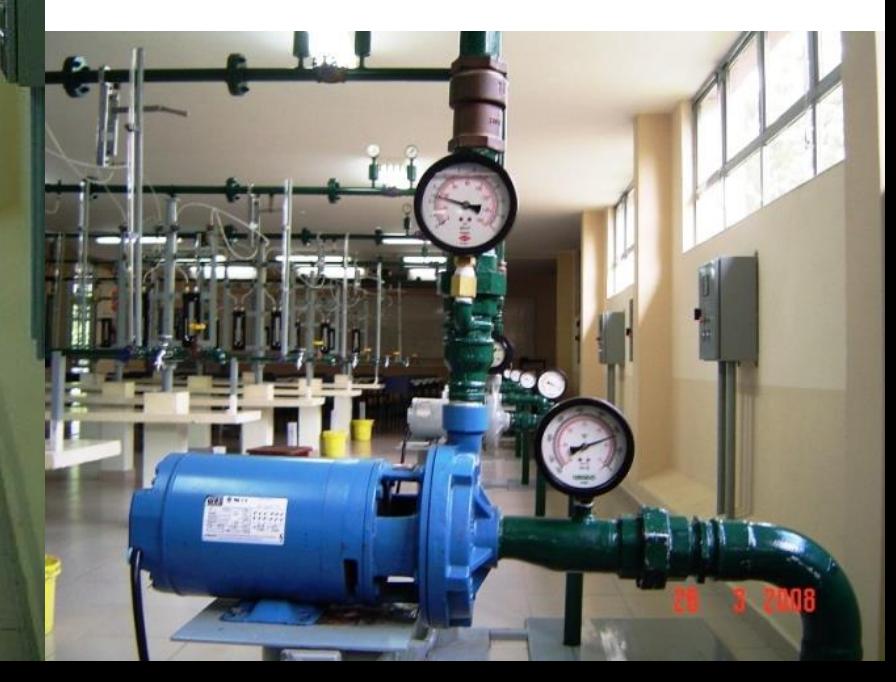

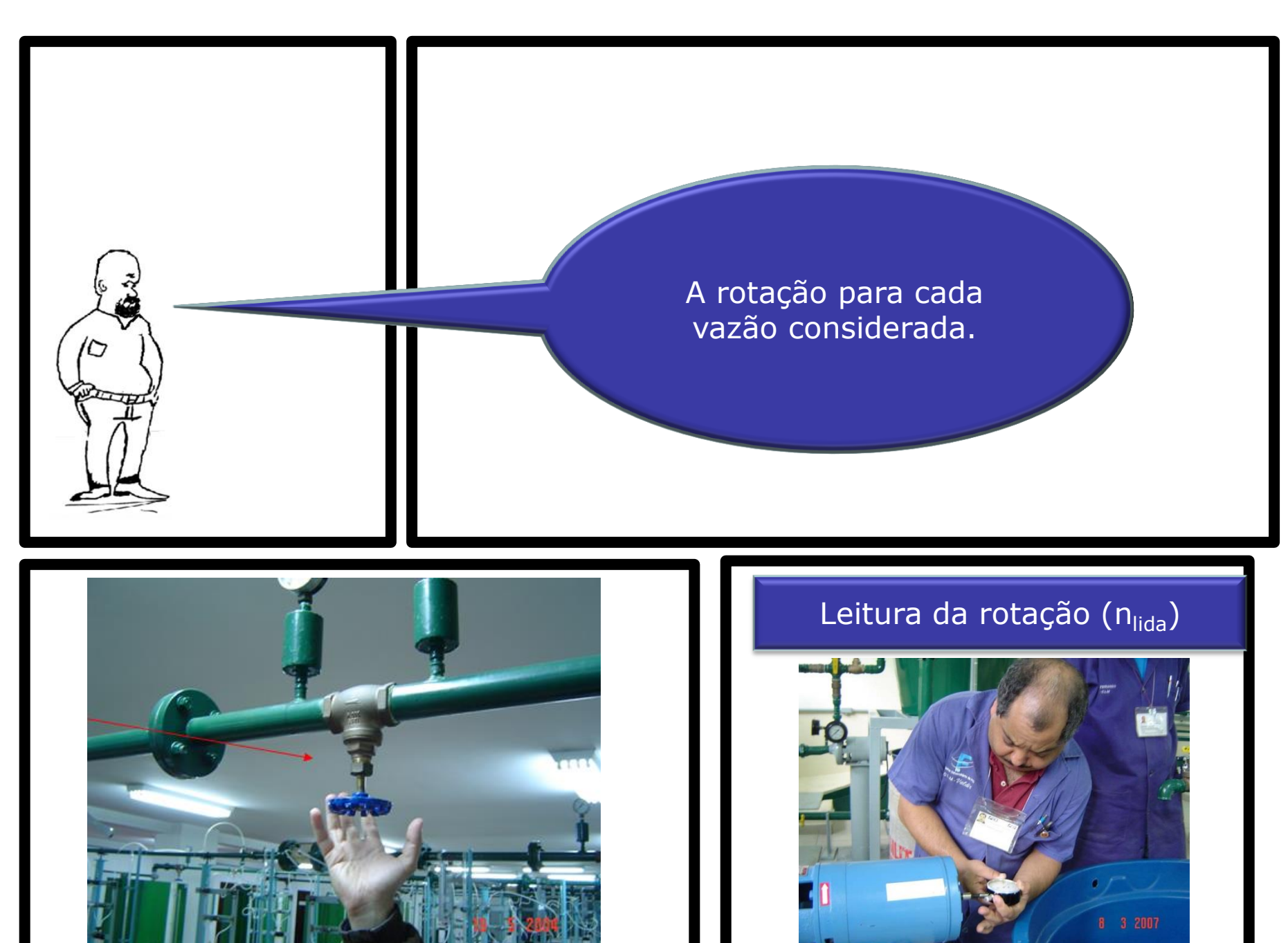

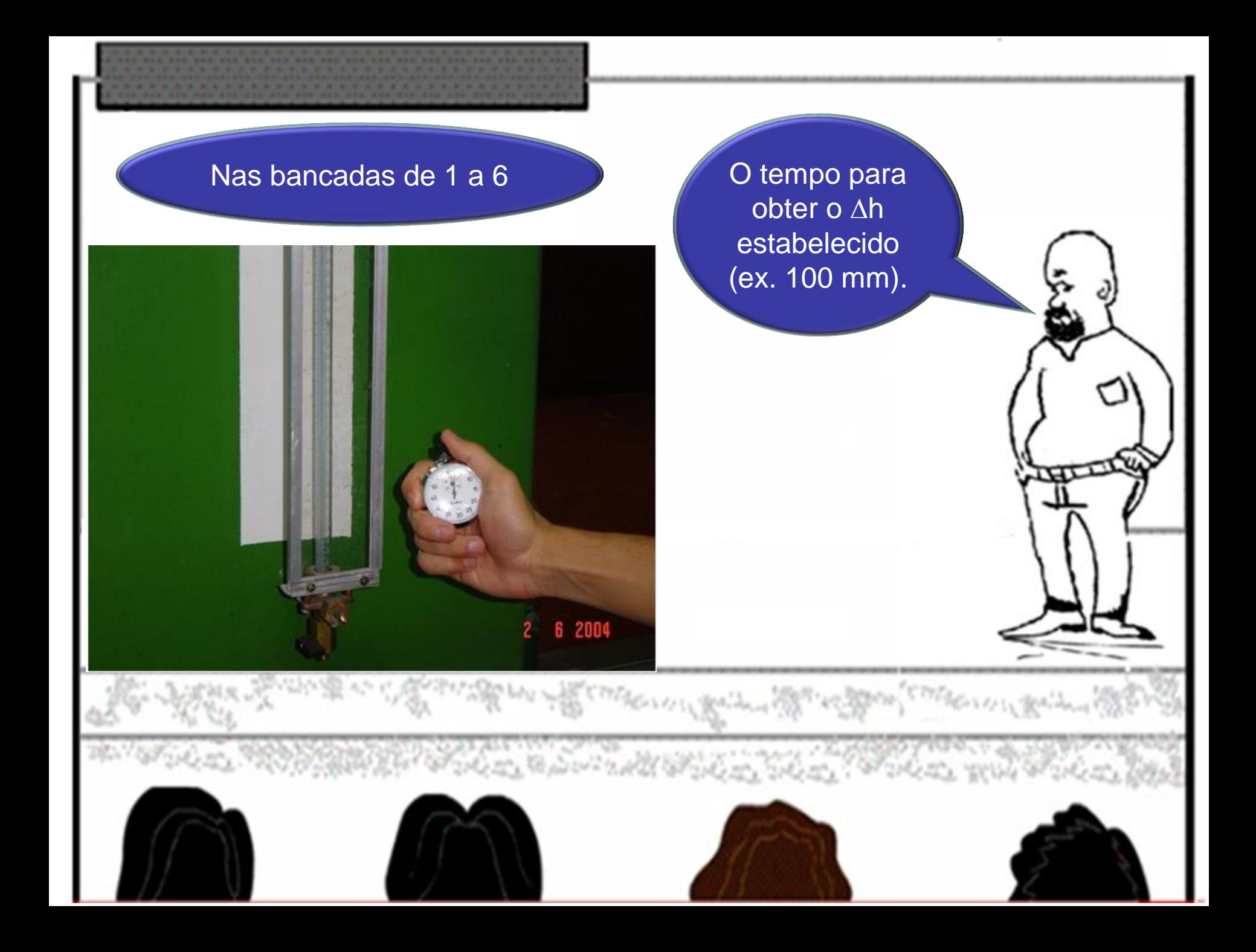

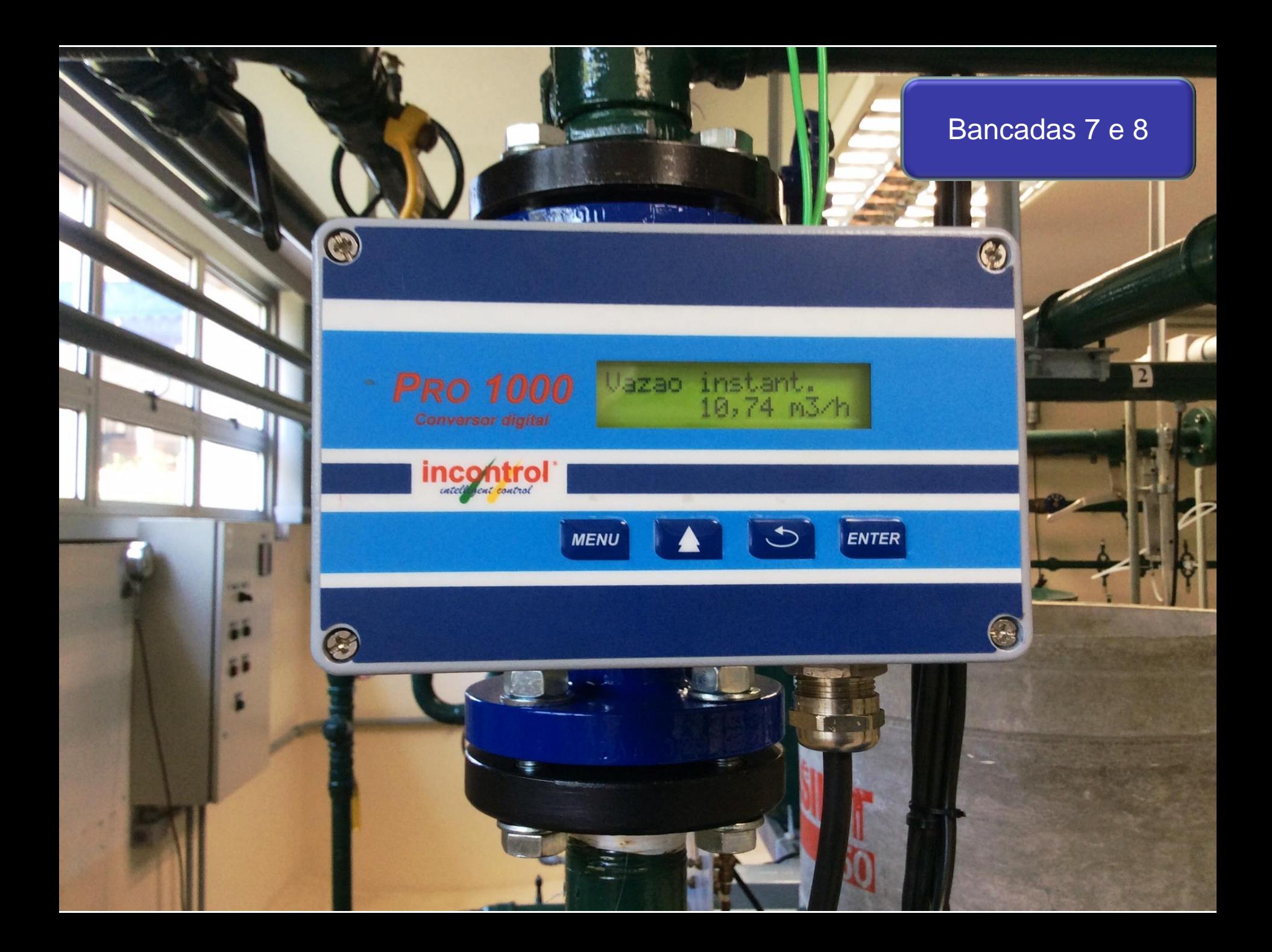

Para cada vazão, no intuíto da calcular o rendimento global, devemos também ler a potência consumida da rede pelo conjunto do motor e bomba através do wattímetro como mostrado ao lado.

8

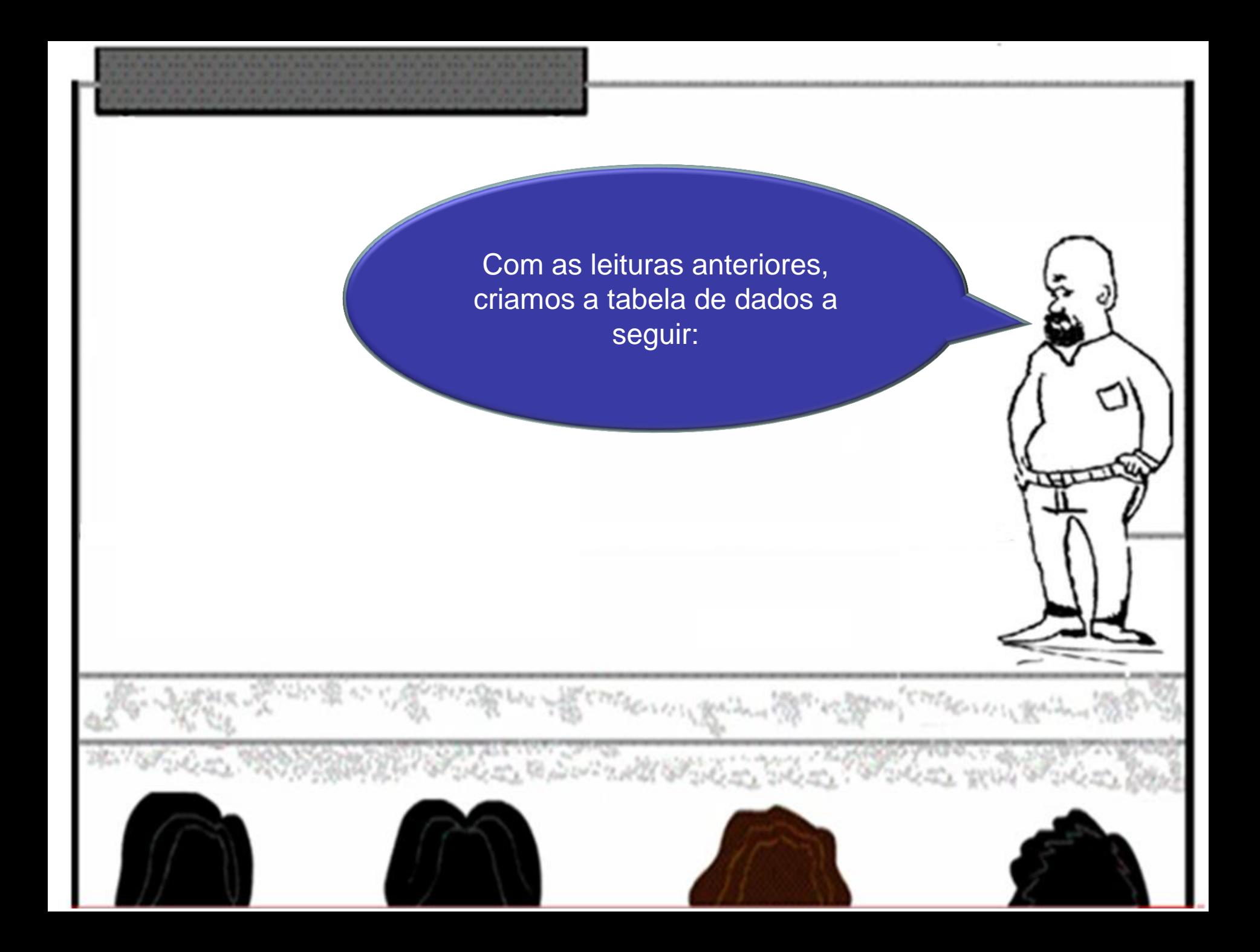

## Tabela de dados para as bancadas de 1 a 6:

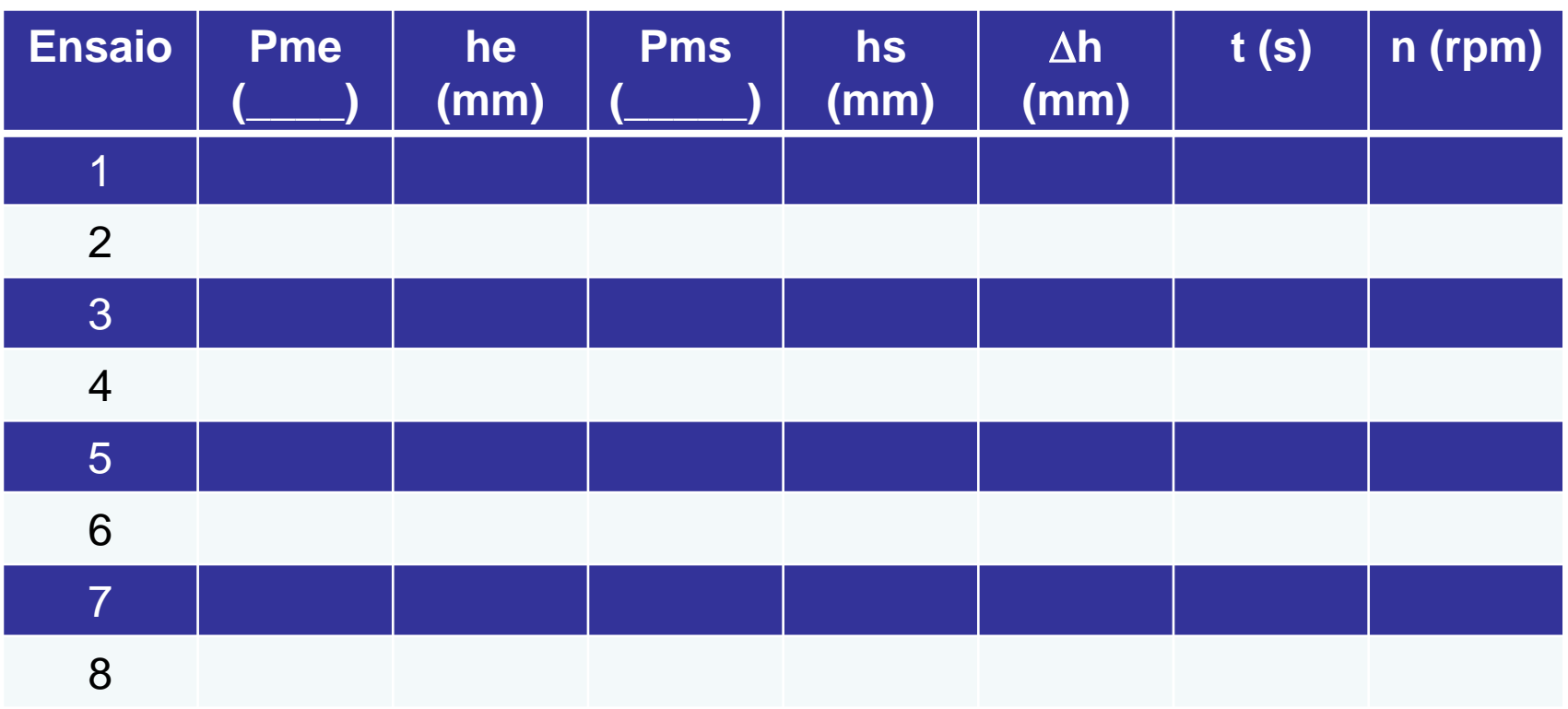

$$
\Delta z = z_s - z_e = \dots \dots \cdot t_{\text{água}} = \dots \dots
$$
  
D<sub>int</sub><sub>entrada</sub> = \dots \dots \dots D<sub>int</sub><sub>safda</sub> = \dots \dots

### Tabela de dados para as bancadas 7 e 8:

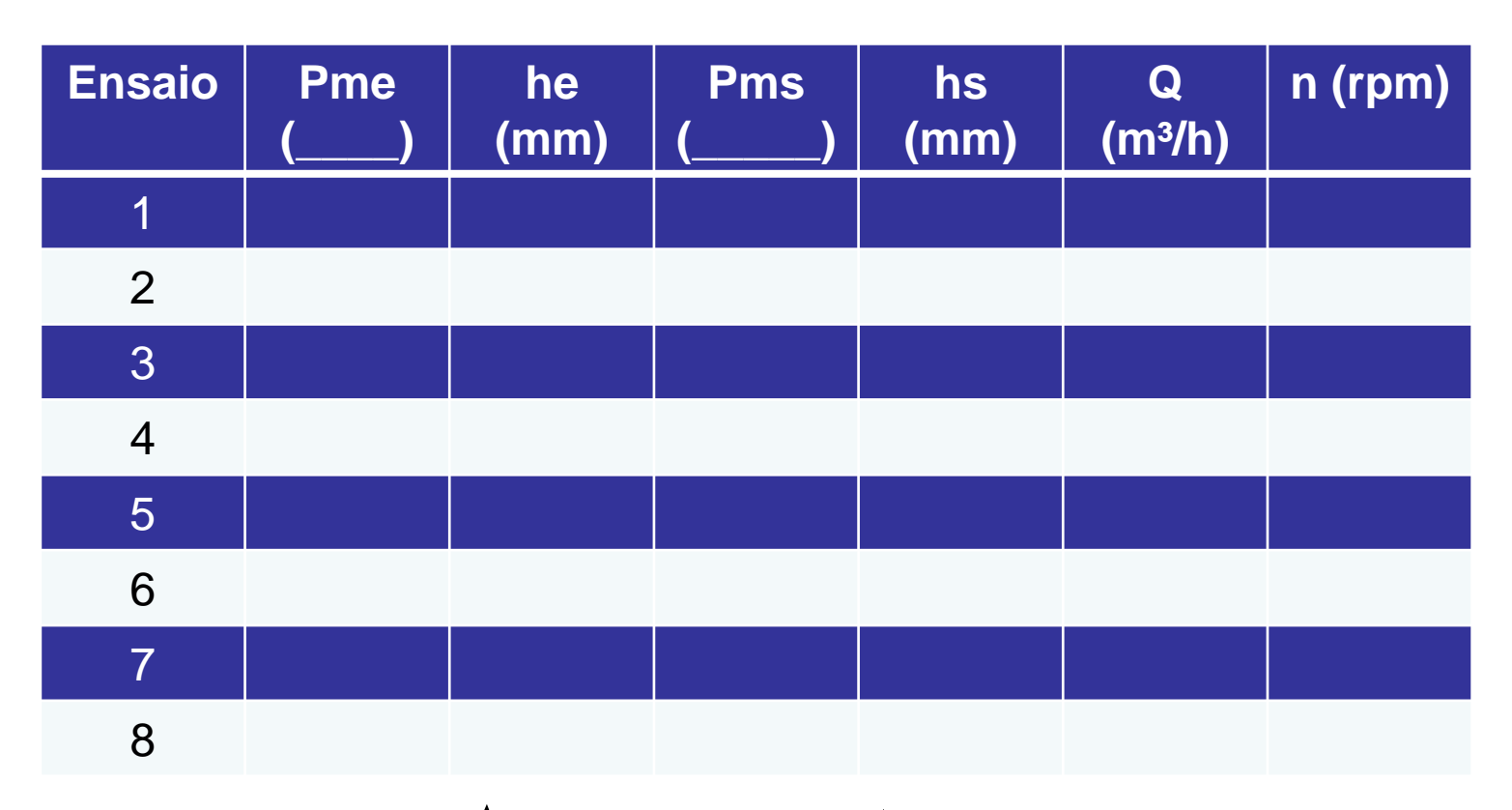

$$
\Delta z = z_s - z_e = \dots \dots \cdot t_{\text{água}} = \dots \dots
$$
  
D<sub>int</sub><sub>entrada</sub> = \dots \dots \dots D<sub>int</sub><sub>safda</sub> = \dots \dots

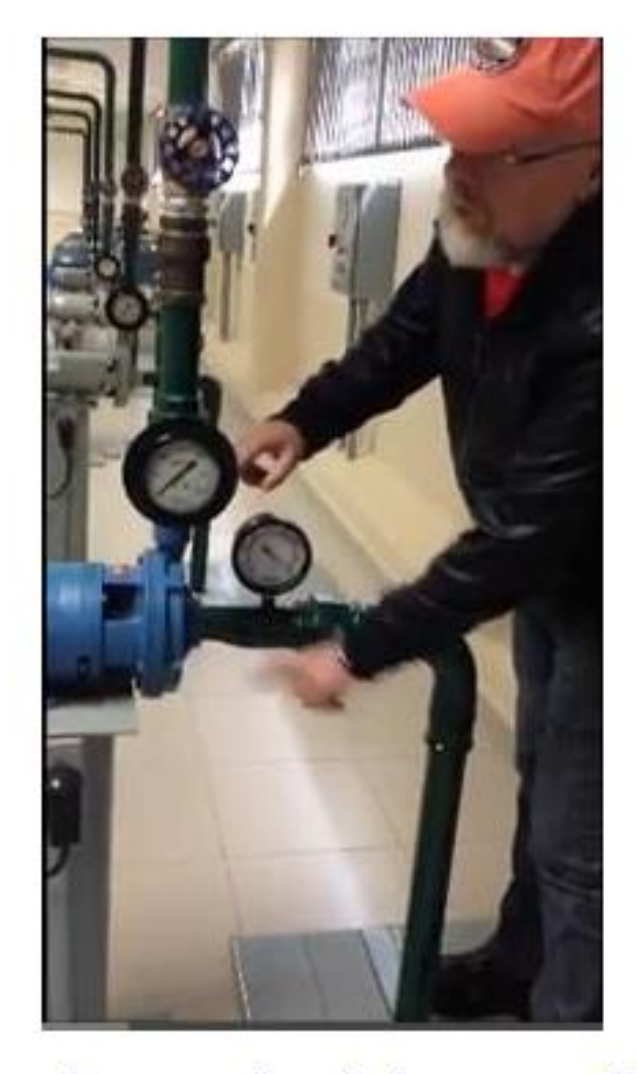

## Procurando ajudar nos estudos

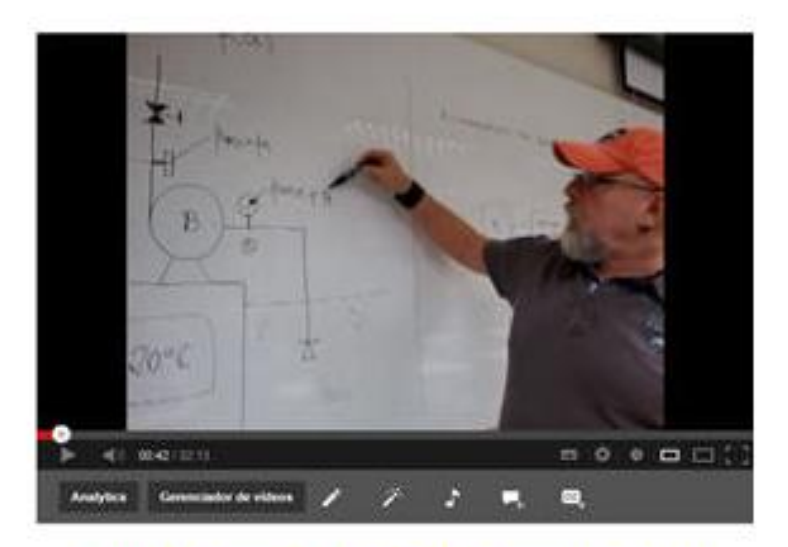

Cálculos para obtenção da curva HB = f(Q)

http://youtu.be/KScpsoTrtuU

Experiência para obtenção da curva HB = f(Q)

http://www.youtube.com/watch?v=5DIyg5X9-fk

Já a tabela de resultados, os cálculos de uma de suas linhas e os gráficos devem ser criados pela equipe em função da bancada destinada a ela.

## **Exercícios**

Conhecendo-se a curva universal da bomba da instalação da figura, e sabendo-se que o tanque enche em 200 s a partir de vazio, determinar a leitura do manômetro de saída da bomba. Dados: pme= -1,5mca; n= 3450rpm; Dr =126mm; g=9,8 m/s<sup>2</sup>; D<sub>e</sub>= D<sub>s</sub>

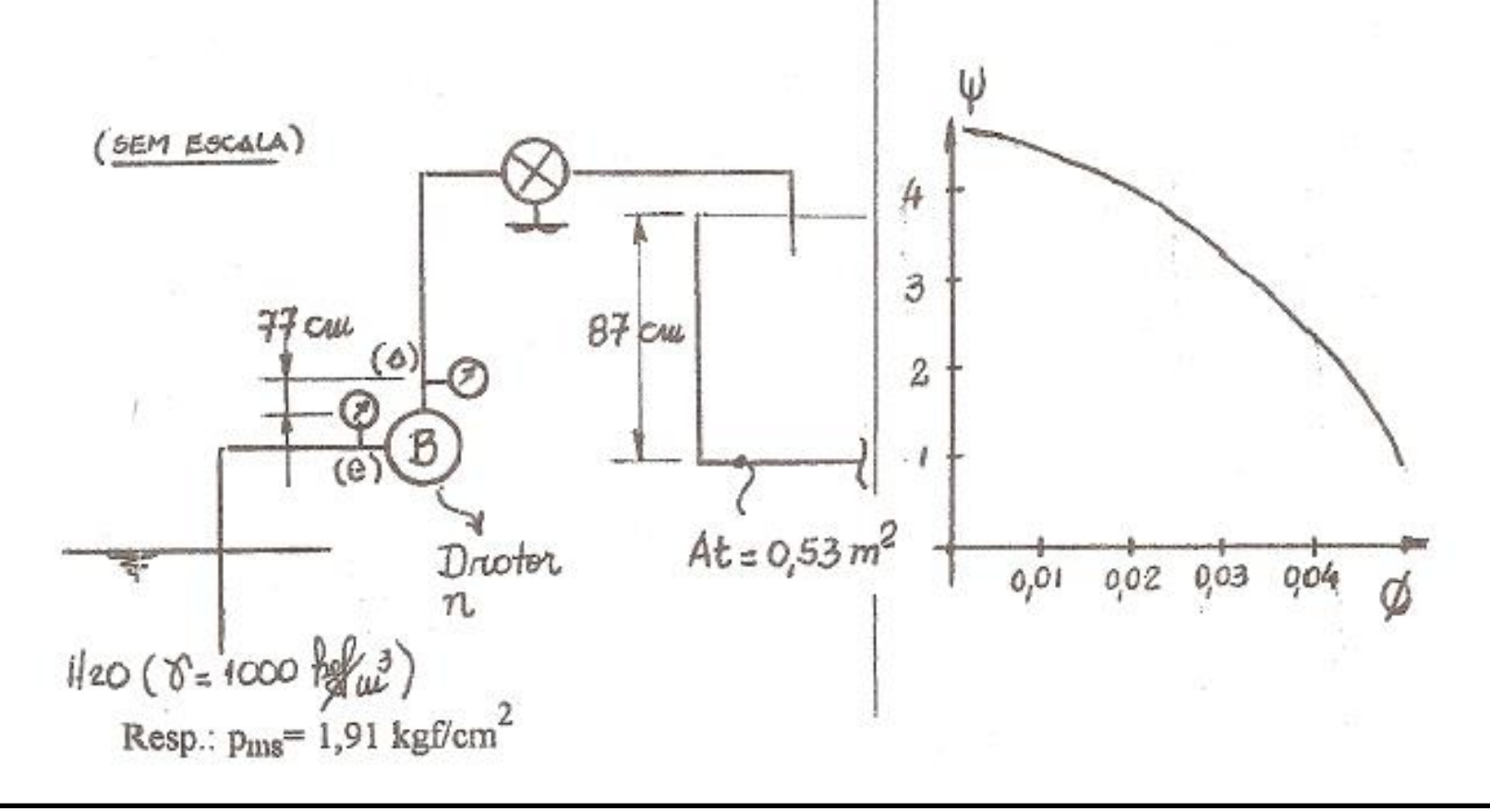

2

Sabendo-se que o tempo cronometrado para um ∆h= 15cm no tanque é 20s, determinar a leitura do manômetro de saída da bomba.

Resp.:  $p_{\text{ins}} = 1.71 \text{ kgf/cm}^2$ 

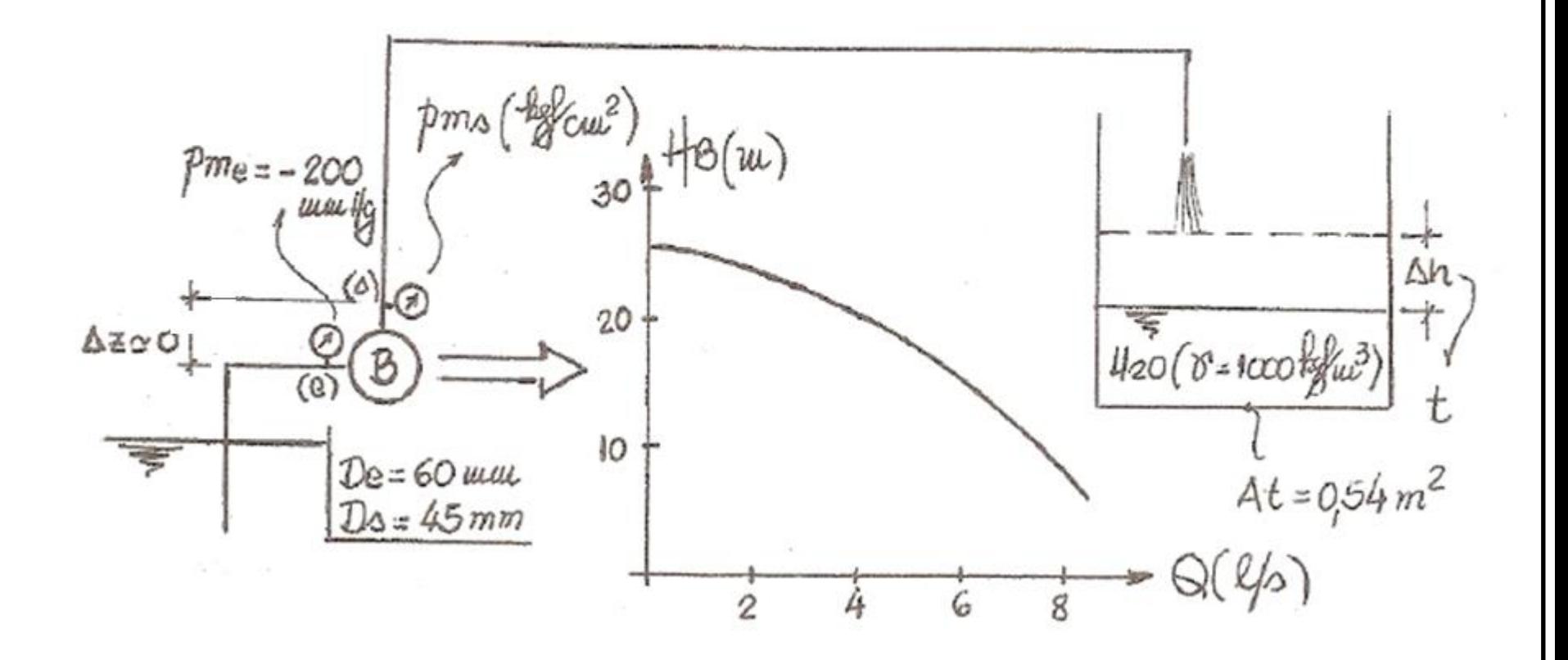

 $3<sup>°</sup>$ 

Um grupo realiza a Experiência de Reynolds no laboratório. A bomba, de curva universal conhecida, alimenta o tanque da figura, que permanece a nível constante. Sabendo-se que no ensaio o tipo de escoamento no tubo de vidro está passando para turbulento, determinar:

a) a vazão fornecida pela bomba;

b) o volume coletado no tubo graduado em 35s.

Resp.:a) 2,9L/s; b) 0,98L

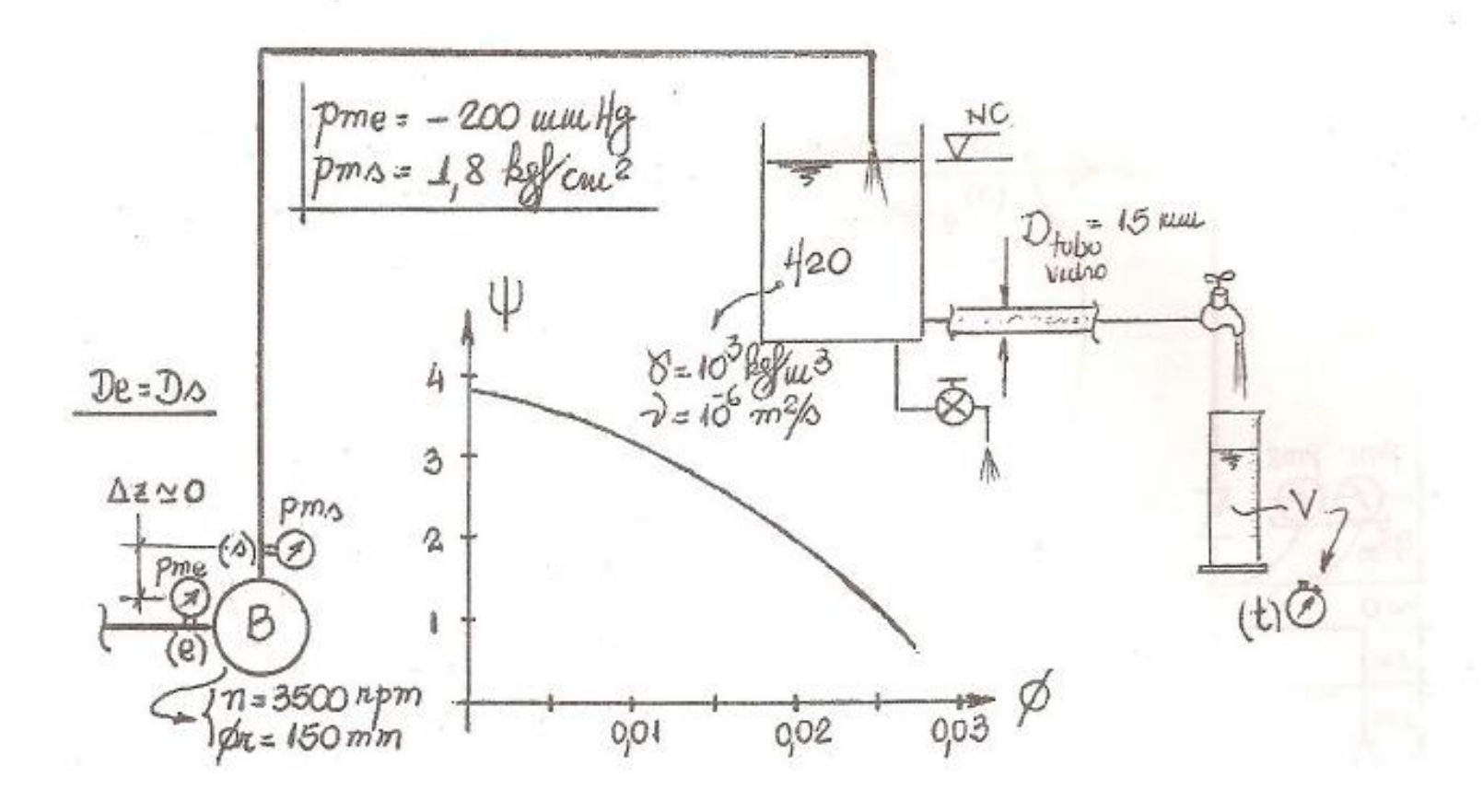

#### 4

É dada a curva universal, válida para todas as bombas semelhantes à bomba da instalação da figura. Qual a leitura do manômetro (2) em kPa, quando um desnível de 15cm, no tanque de área da seção transversal de  $2m^2$ , é preenchido em 20s? Dados: diâmetro do rotor da bomba  $D_R = 230$ mm; rotação do rotor da bomba n = 3600rpm;  $\gamma = 10000 \text{N/m}^3$ ; g = 10m/s<sup>2</sup>.

Se o registro for completamente fechado, qual a diferença de pressão entre a entrada e a saída da bomba?

Adimensionais de uma bomba:  $\phi = \frac{Q}{nD_R^3}$ ;  $\Psi = \frac{gH_B}{n^2D_R^2}$ 

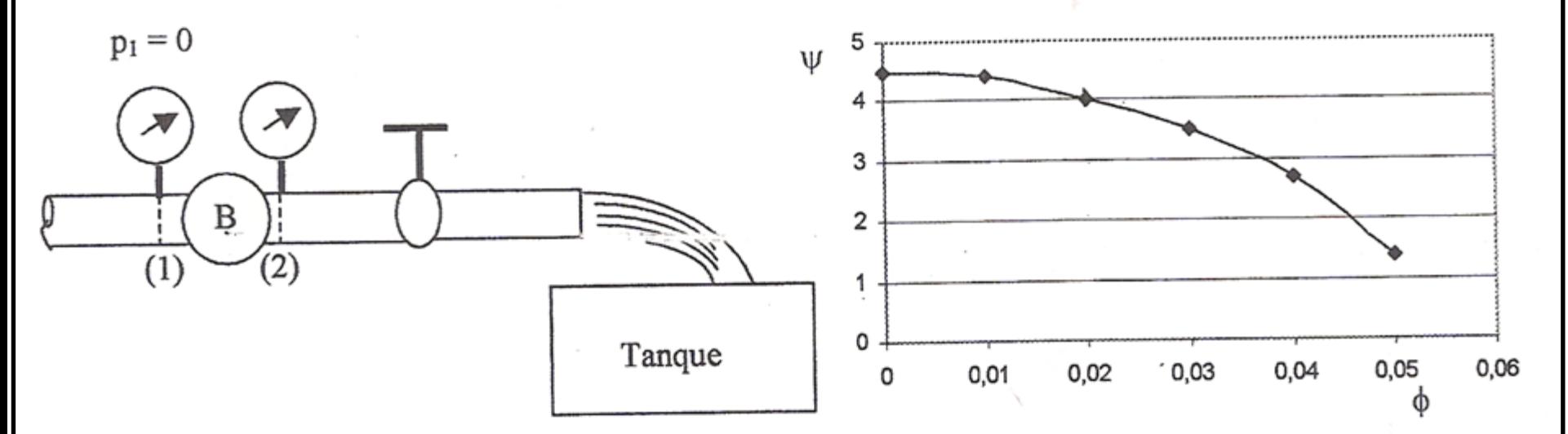